Câu 2: (2.5 điểm)<br>Viết chương trình đôi một số từ hệ thập lục phản sang hệ thập phân.<br>Dữ liệu vào: Nhập từ bàn phim một số duy nhất ở hệ thập lục phản.<br>Dữ liệu ra: Xuất ra màn hình một số duy nhất ở hệ thập lục phản.<br>Ví dụ

```
#include<iostream>
\mathbf{1}\overline{2}#include<string.h>
 \overline{3}#include<math.h>
 \overline{4}using namespace std;
 \overline{\mathbf{5}}int chuyenHe16Sang10(char S[]);
 6
       void nhap(char S[]);
 \overline{7}void xuat(int kg);
       int main()8
9 \Box10
           char S[100];
11
           nhap(S);
12
           int kq = chuyenHe16Sang10(S);
13
           xuat(kg):
14
           return 0;
15
    L,
16
      int chuyenHe16Sang10(char S[])
17 \Box18
           strupr(S);19
           int len = strlen(S);int he16 = e;
20
           int so = 0;21
22
           int j = e;23
           for (int i = len - 1; i >= 0; i--)
24 -if (S[i] > = 'A' 88 S[i] < = 'Z')25
26
                        SO = S[i] - 55;else
27
28
                        so = S[i] - 48;he16 = he16 + so * (pow(16, j));29
30
                    j++;31
           return he16;
32
      - 3
33
      void nhap(char S[])
3435日{
36
           gets(S);37
    └ }
38
    void xuat(int kq)
39 - {
40^{\circ}cout<<kq;
41 \perp }
42
```
ID: Chương 5 – Bài 1

Đổi tất cả các số thập phân từ 1 đến n sang hệ nhị phân

Dữ liệu đầu vào:

```
- Số nguyên dương N(1 \leq N \leq 10^6)
```
Dữ liệu đầu ra:

N đòng đầu ra lần lượt là các số thập phân từ 1 đến N được chuyển qua hệ nhị phân

Ví dụ:

```
\frac{INPUT}{5}OUTPUT
                                                                                                                               \begin{array}{c} 1 \\ 10 \\ 11 \end{array}\frac{100}{101}
```

```
\mathbf{1}include <iostream>
 \overline{2}using namespace std;
 \overline{3}\overline{4}// function to convert decimal to binary
 5
      void decToBinary(int n)
 6 \Box {
 \overline{7}// array to store binary number
 8
           int binaryNum[1000];
9
           // counter for binary array
10
11
           int i = 0;
           while (n > 0) {
12 \Box13
                // storing remainder in binary array
14
15
               binaryNum[i] = n % 2;
16
               n = n / 2;17
                i++;
           <sup>1</sup>
18
19
20
           // printing binary array in reverse order
           for (int j = i - 1; j \ge 0; j -)
21
               cout << binaryNum[j];
22
23
           cout<<endl;
24
     - 1
25
26
      // Driver program to test above function
27
      int main()
28 \Box {
29
           int n;
30
           cin>>n;
           for (int i = 1; i \le n; i \leftrightarrow j31
32
          decToBinary(i);
33
           return 0;
34
    └ )
35
```
#### BAI1:

Bài 1:  $(2.5$  điểm) Trong một kỳ thi, kết quả thi của mỗi thi sinh được lưu trong một dãy các ký hiệu có dạng "VXVVXVVVXX". Trong đó ký hiệu V cho biết câu trả lời tương ứng đúng và ký hiệu X cho biết câu trả lời tương ứng sai. Cách tính điểm cho mỗi bài thi (biết rằng số câu hỏi trong bài thi của thi sinh luôn nhỏ hơn 100) của thi sinh như sau:

Câu trả lời sai tính 0 (không) điểm. Trong dãy các câu trả lời đúng liên tiếp nhau, câu trả lời đúng đầu tiên tính 1 (một) điểm, các câu trả lời đúng tiếp theo được tính bằng điểm của câu trả lời trước đó cộng thêm 1 (một) điểm.

Như vậy với kết quả thi là "VXVVXVVVXX" sẽ được tính điểm như sau:

 $1+0+1+2+0+1+2+3+0+0=10$  diễm.

Yêu cầu: Viết chương trình tính điểm cho mỗi thí sinh.

Dữ liệu vào: Một đồng duy nhất chứa kết quả thi của thí sinh. Giữa các ký hiệu V và X không có khoảng trắng.

Dữ liệu ra: Một số nguyên duy nhất cho biết điểm của bài thi đó.

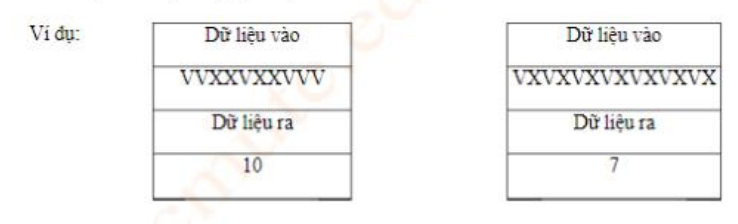

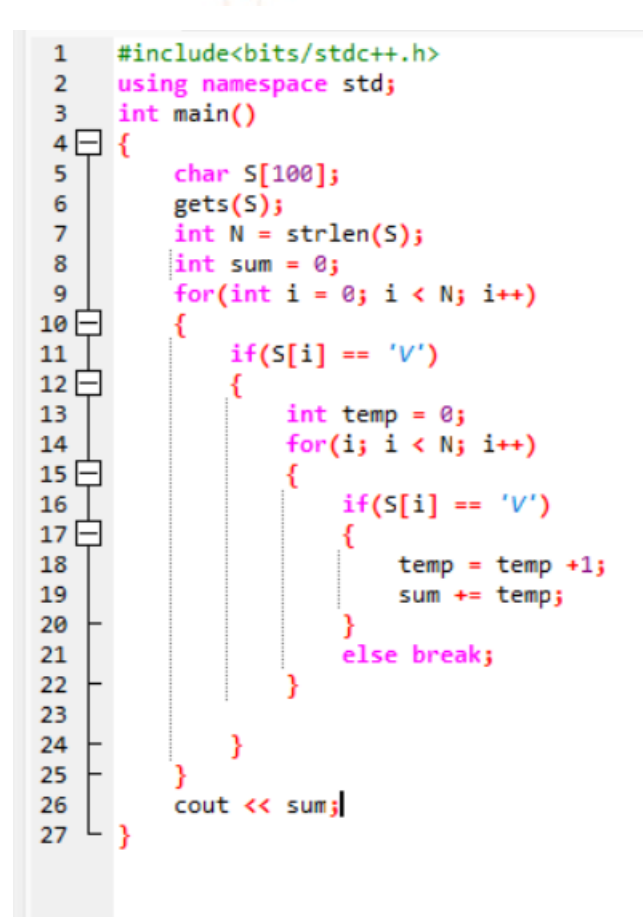

BÀI 3:

Bài 3: (3 điểm) Cho một chuỗi ký tự S, hãy phân loại mỗi ký tự theo 4 kiểu sau: kiểu chữ thường, kiểu chữ in hoa, chữ số và kiểu "khác" (tức là các ký tự không thuộc ba loại trên) và cho biết mỗi loại có bao nhiều ký tự.

Dữ liệu vào: Một chuỗi ký tự S có tối đa 200 ký tự.

Dữ liệu ra: Gồm 4 số nguyên a, b, c, đ cho biết số ký tự của mỗi loại theo thứ tự lần lượt là số lượng của kiểu chữ thường (a), kiểu chữ in hoa (b), kiểu số (c) và kiểu khác (d), mỗi số cách nhau ít nhất một khoảng trắng

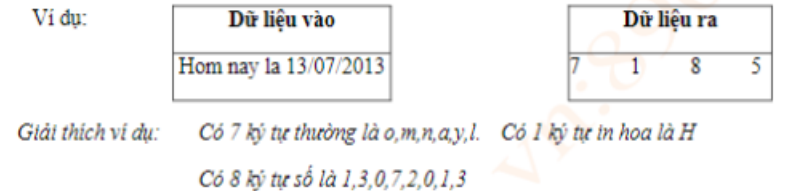

Có 5 ký tự khác là 3 ký tự trắng và 2 ký tự /

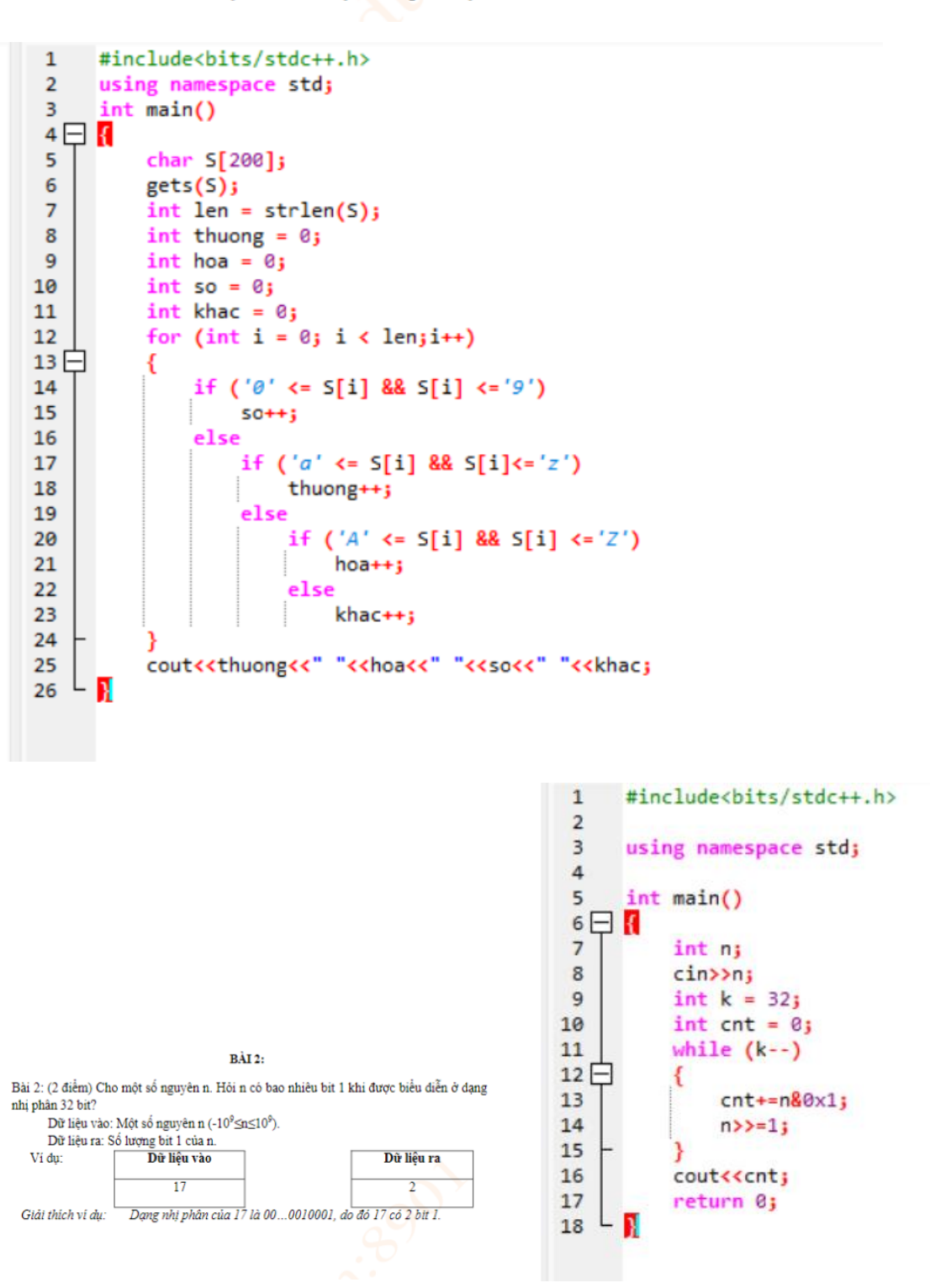

Cho bàn cờ vua kích thước 8x8, các dòng, cột được đánh số từ 0 đến 7 và toạ độ quân mã. Biết rằng, nếu quân mã ở vị trí đánh dấu X, nó có thể di chuyển đến các vị trí được đánh số từ 1 đến 8 như trong hình.

Yêu cầu: Xác định xem trong một bước đi, quân mã có thể đi chuyển từ vị trí (x1, y1) đến vị trí (x2, y2) cho trước hay không? Dữ liệu vào: Lần lượt là bốn số nguyên x1,

y1, x2, y2 (0 ≤ x1, y1, x2, y2 < 8) cho biết toạ độ của 2 vị trí trên bàn cờ lần lượt là (x1, y1) và (x2, y2).

Dữ liệu ra: Nếu đi không được thì xuất số 0. Ngược lại, xuất ra một số nguyên duy nhất

có giá trị từ 1 đến 8 cho biết (x2, y2) thuộc về vị trí nào trong 8 vị trí di chuyển của quân mã từ vị trí (x1, y1).

 $\bf{0}$ 

 $\mathbf{1}$ 

 $\overline{2}$ 

3

 $\overline{4}$ 

5

6

7

 $\bf{0}$  $\mathbf{I}$  $\overline{2}$  $\overline{\mathbf{3}}$  $\overline{\mathbf{4}}$ 5 6 7

 $\overline{2}$ 

5

 $\overline{\mathbf{x}}$ 

 $\overline{\mathbf{3}}$ 

 $\overline{4}$ 

 $\mathbf{I}$ 

6

 $\bf{8}$ 

 $\overline{7}$ 

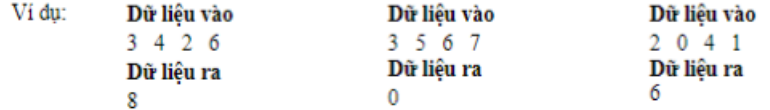

#include<iostream>  $\mathbf{1}$  $\overline{2}$ using namespace std;  $\overline{3}$ int  $X[8] = \{-2, -2, -1, 1, 2, 2, 1, -1\}$ ;  $\overline{4}$ int  $Y[8] = \{1, -1, -2, -2, -1, 1, 2, 2\}$  $\overline{5}$ int quanMa(int x1, int y1, int x2, int y2);  $int  $main()$$ 6  $7 \square$ { 8  $int x1, x2, y1, y2;$  $\overline{9}$ int  $n = 8$ ; 10 cin>>x1>>y1; 11 cin>>x2>>y2;  $12$ int  $kq = \text{quant}(x1, y1, x2, y2)$ ; 13 cout<<kq; 14 B 15 int quanMa(int  $x1$ , int  $y1$ , int  $x2$ , int  $y2$ )  $16 \Box$ for (int  $i = 0$ ;  $i < 8$ ;  $i+1$ ) 17  $18$   $\Box$ Ł if  $(x1+X[i] == x2 88 y1 + Y[i] == y2)$ 19 20 return i+1; 21 1 22 return 0; 23 B

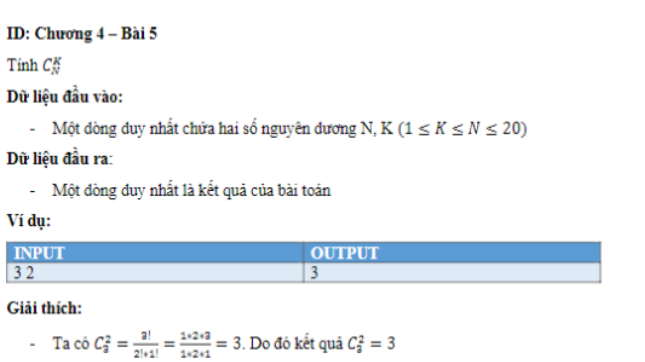

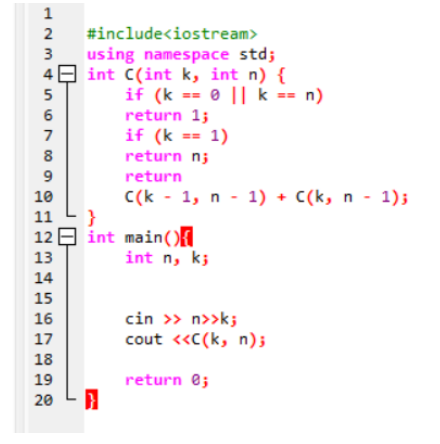

Tính tổng giá trị các số nguyên có trong một chuỗi ký tự

### Dữ liệu đầu vào:

- Một đòng duy nhất chứa chuỗi ký tự X. Độ đài chuỗi ký tự này không quá 100000.

#### Dữ liêu đầu ra:

- Một đòng duy nhất là tổng các số có trong chuỗi kí tự này

### Ví du:

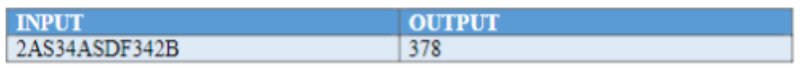

#### Giải thích:

- Ta có chuỗi 2AS34ASDF342B xuất hiện 3 con số lần lượt là 2, 34 và 342. Do đó tổng các giá trị số có trong chuỗi ký tự này là 378.

```
#include <iostream>
 \mathbf{1}\overline{2}#include <string.h>
 3
      using namespace std;
 \overline{4}5
       int main()6 \Boxchar S[10000];
 \overline{7}8
           gets(S);9
           int sum = 0;int N = strlen(S);10
11
           for(int i = 0; i < N; i++)12 \Box₹
                if('0' <= S[i] && S[i] <= '9')
1314\BoxÆ
15
                     int temp = 0;for(i; i \lt N; i \leftrightarrow)
16
17<sup>–</sup>ł
                          if('0' <= S[i] && S[i] <= '9')
18
19<sup>19</sup>κ
                               temp = temp * 10 + (S[i] - '\theta');
20
21
22
                          else break;
23
                      P
24
                     sum += temp;
25
26
            }
27
           cout << sum;
    L
28
      П
```
#### ID: Chương 4 – Bài 10

Tính phần tử có tần suất xuất hiện nhiều nhất trong một mảng Dữ liêu đầu vào:

- Dòng đầu tiên chứa số nguyên đương N ( $1 \le N \le 1000$ ) - Dòng thứ hai chứa N số nguyên  $a_{i,j}$  ( $|a_{i,j}| \leq 10^4$ )

#### Dữ liêu đầu ra:

Một đòng duy nhất là phần tử xuất hiện nhiều nhất trong mảng. Nếu có nhiều số có tần suất xuất hiện như nhau thì xuất ra số nhỏ nhất

#### Ví du:

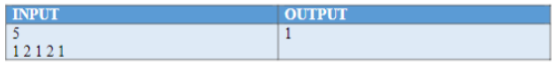

#### Ciải thích:

- Mảng có 5 phần tử trong đó có 3 số 1 và 2 số 2 do đó phần tử 1 có tần suất xuất hiện nhiều nhất nên kết quả của bài toán là 1

```
40 - }<br>41 _ bool timthay(int A[], int n, int x)
42日{
43
         for (int i = 0; i \lt n; i++)44
             if (A[i] == x)45
            return true;
46
         return false;
47L48
     int demXH(int A[], int n, int x)49日{
50
         int dem = 0;51
         for (int i = 0; i < n; i++)52
             if (A[i] == x)53
                 dem++;54
         return dem;
   L_355
```

```
1 #include<iostream>
  \overline{2}using namespace std;
         int thhkQ(int n, int A[]);<br>bool timthay(int n, int A[]);<br>bool timthay(int A[], int n, int x);<br>int demXH(int A[], int n, int x);
  \overline{3}\overline{a}\overline{\mathbf{5}}6\phantom{a}6int <math>main()</math>7 \square8
                int n, A[10000];
                \begin{array}{l}\n\text{sin } x > 0; \\
\text{sin } x > 0; \\
\text{for } (\text{int } i = 0; i < 0; i++)\n\end{array}\overline{q}10
 11\sin \gg A[i];int kq = tinhKQ(n, A);1213
                cout << kq;
 \frac{1}{14} \perp }
 15
          int tinhKQ(int n, int A[])
 16 \Box17
                int nB = 0;18
                int C[1000];
 19
                int B[1000];20
                for (int i = 0; i < n; i++)21
                      if (timthay(B,nB,A[i]) == false)B[nB++] = A[i];<br>for (int i = 0; i < nB; i++)
 22
 23
 24C[i] = \text{demXH}(A, n, B[i])25
                int max = C[0];
                int vt = \theta;<br>for (int i = \theta; i < nB; i++)
 26
 27
 28
                      if (max \leftarrow C[i])
 29日
                      \overline{\mathcal{L}}30
                            max = C[i];31vt = i;3233
                int min = B[vt];34
                for (int i = 0; i < nB; i++)35
                      if (C[i] == max 88 B[i] < min)36日
                      \mathcal{L}_{\mathcal{L}}37
                            min = B[i];38
                      ٦
 39
                return min;
 40L١J
 41
          bool timthay(int A[], int n, int x)
 42 \BoxSales State
                                      \simSales
```
Liệt kê tắt cả các dãy nhị phân có độ dài N.

#### Dữ liêu đầu vào:

- Dòng đầu tiên chứa số nguyên đương N ( $1 \le N \le 25$ )

#### Dữ liệu đầu ra:

- Nhiều dòng trong đó mỗi dòng tương trưng cho một chuỗi nhị phân có đô dài N. Các chuỗi được sắp xếp theo chiều tăng dân

#### Ví du:

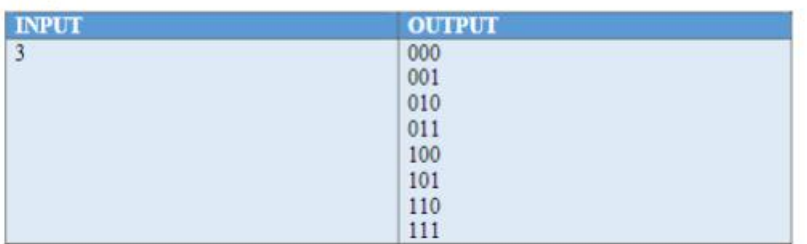

#### Giải thích:

- Có tổng cộng 2<sup>3</sup> = 8 chuỗi nhị phân có độ dài là 3 do đó cách sắp xếp trên là phù hợp với yêu cầu đề bài

```
1\,#include<iostream>
 \overline{2}#define SIZE 100
 \overline{3}using namespace std;
 \overline{4}int A[SIZE], n;
 5
 6
         void lietKe(int k);
 \overline{7}void xuat();8
 9
         int main()
10 \Box {
11
12
               cin>>n;
13
               listKe(0);14
         B
         void lietKe(int k)
15
16 \Box17
               if (k == n)xuat();
18
               \begin{array}{c} \begin{array}{c} \begin{array}{c} \begin{array}{c} \begin{array}{c} \end{array} \\ \end{array} \\ \begin{array}{c} \end{array} \end{array} \end{array} \end{array} \end{array}19
               else
20₹
21for (int i = 0; i \le 1; i++)22 \Box₹
23
                            A[k] = i;24listKe(k+1);25
                      ١
26
                ٦
     E
         3
27
28
         void xuat()
29\Box30
               for (int i = 0; i < n; i++)cout<<A[i];
31
32
               cout<<endl;
33
```
#### ID: Chương 4 – Bài 15

Quốc gia X có N thành phố. được đánh số từ 0 đến  $N-1$ . Một người du lịch xuất phát từ vào gia xe cơ và muốn đi qua thăm tất cả các thành phố khác, mỗi thành phố đúng một<br>thành phố và muốn đi qua thăm tất cả các thành phố khác, mỗi thành phố đúng một<br>lần rồi quay lại nơi xuất phát. Chi phi đi từ thành phố A này là ít nhất

#### Dữ liêu đầu vào:

- Dòng đầu tiên chứa số nguyên đương N $(1\leq N\leq 10)$ 

N dòng tiếp theo mỗi dòng chưa N số nguyên dương là giá trị đường đi từ đỉnh có chỉ số dòng tới đỉnh có chỉ số cột. Cost[A][B] là giá trị đường đi từ đỉnh A đến đỉnh B.  $(1 < Cost[A][B] \le 10^4)$ 

#### Dữ liệu đầu ra:

- Một dòng duy nhất là giá trị đường đi nhỏ nhất

Ví dụ:

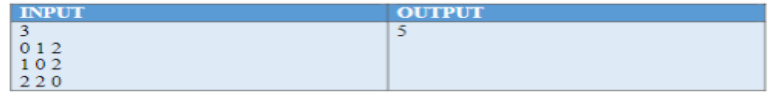

Giải thích:

- Đường đi từ đỉnh  $1 \rightarrow 2 \rightarrow 3 \rightarrow 1$  có tổng đường đi là  $1 + 2 + 2 = 5$ .

```
\overline{1}#include<iostream>
                                               32 \square {
 \overline{2}#define SIZE 20
                                               33
                                                         if (k == n)\overline{3}using namespace std:
                                               34
                                                              tinhChiPhi();
    int A[SIZE], n, B[SIZE] = {0}, dem;
 4
                                               35
                                                         else
 \overline{5}int C[SIZE][SIZE];
                                               36 \Box₹
 6
     int cptoiuu = INT MAX:
                                               37
                                                              for (int i = 0; i \lt n; i++)\overline{7}int HT[SIZE];//hanh trinh
                                               38
                                                                   if (B[i] == 0)8
                                               39日
                                                                   ₹
 \overline{9}void lietKeHV(int k);
                                               40
                                                                       A[k] = i:
10
     void nhap();
                                               41
                                                                       B[i] = 1:
11
     void xuat();42
                                                                       lietKeHV(k+1);
12void lietKeHV(int k);
                                               43
                                                                       B[i] = 0;13void tinhChiPhi();
                                               44
14
                                               45
                                                          ١
15
                                                    Þ
     int main()46
16日{
                                               47
                                                    void tinhChiPhi()
17
         nhap():
                                               48日{
18
                                               49
                                                         int cp = 0;
19
         lietKeHV(0);
                                               50
                                                         for (int i = 0; i < n-1; i++)
20
     1/ xuat();
                                               51
                                                              cp = cp + C[A[i]][A[i+1]];21
         cout<<cptoiuu:
                                               52
                                                         cp = cp + C[A[n-1]][A[0]];2253
         return 0;if (cp < cpt2<sup>3</sup>└ }
                                               54 -ł
24
    void nhap()
                                               55
                                                              cptoiuu = cp;25日{
                                                              for (int j = 0; j \lt n; j++)56
26
         cin>>n;
                                               57
                                                                  HT[j] = A[j];2758
         for (int i = 0; i \lt n; i+1)
                                                          ٦
28
              for (int j = 0; j < n; j++)- 1
                                               59
29
                  \text{cinv}\text{C[i][j]}60
                                                    void xuat()61 \Box30 \perp31
    void lietKeHV(int k)
                                               62
32日{
                                               63
                                                          for (int i = \theta; i < n; i++)
33
         if (k == n)cout<<HT[i]<<"";
                                               64
34
              tinhChiPhi();
                                               65
                                                         cout<<endl;
35
         else
                                               66
```
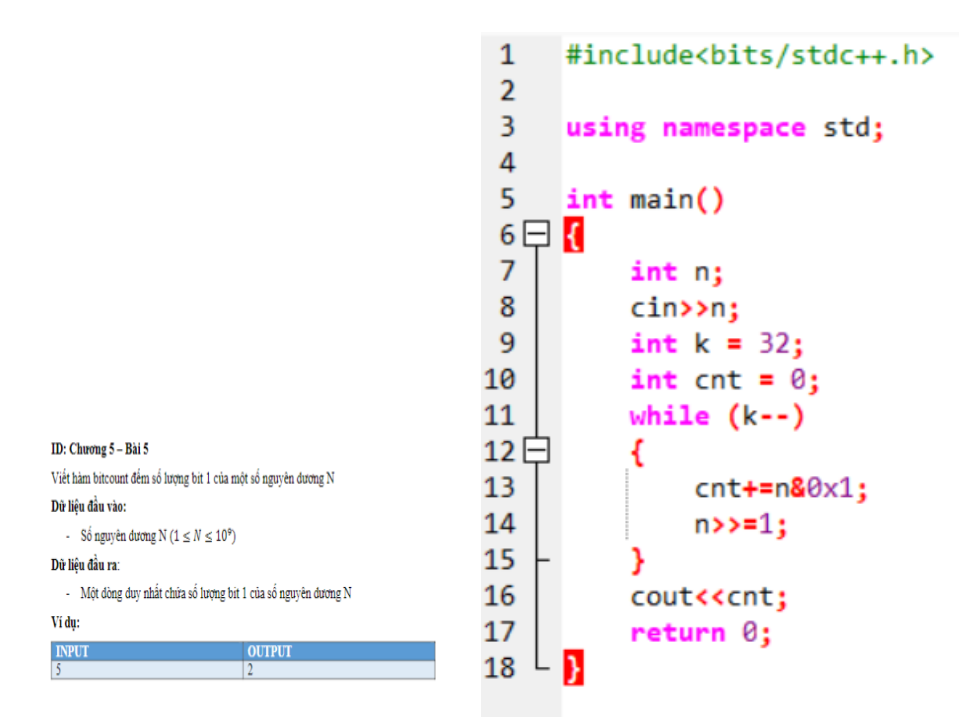

Cho hàm $F(N)$ với N<br/> là số nguyên không âm được xác định như sau:

$$
F(0) = 0
$$
  
\n
$$
F(1) = 1
$$
  
\n
$$
F(2n) = F(N)
$$
  
\n
$$
(2n + 1) = F(N) + F(N + 1)
$$

#### Yêu cầu: Viết chương trình tính $\sqrt{F(N)}$

#### Dữ liệu đầu vào:

- Số nguyên dương N $(1 \leq N \leq 10^6)$ 

#### Dữ liệu đầu ra:

- Một dòng duy nhất chứa kết quả  $F(N)$  của bài toán

 $\mathbf{r}$ 

#### Ví dụ:

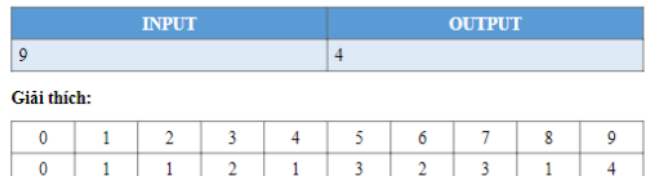

Bên trên là biểu diễn giá trị theo số thứ tự của hàm $F(N)$  do đó kết quả của  $F(9)=4$ 

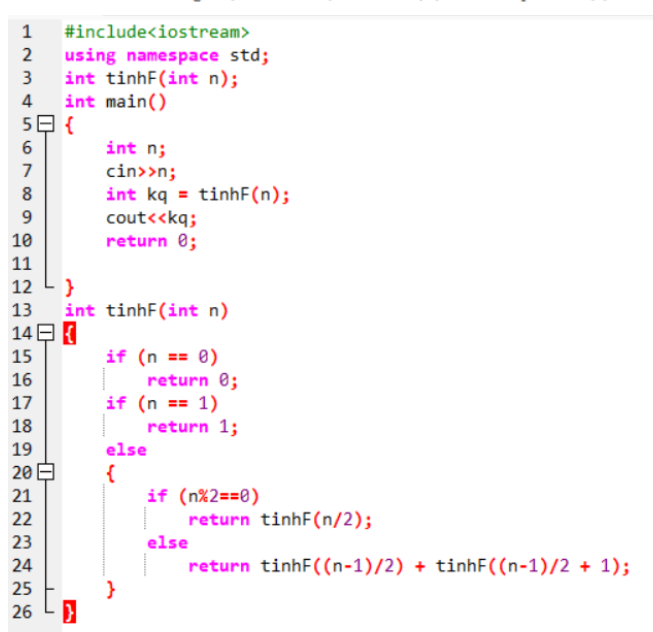

Bạn hãy liệt kê các hoán vị của tập N phần tử cho trước. Do có nhiều trường hợp đầu ra nên bạn hãy liệt kê các hoán vị theo thứ tự liên tiếp nhau từ nhỏ đến lớn.

#### Dữ liêu đầu vào:

- Dòng đầu tiên chứa số nguyên đương N là số phần tử của tâp
- N phần tử tiếp theo là các giá trị  $A_i$  của mảng thoả điều kiện  $|A_i| \leq 10^9$

#### Dữ liêu đầu ra:

- Nhiều dòng lần lượt là các hoán vị của N phần tử cho trước. Mỗi dòng chứa N phần

tử

```
Vi du:
```
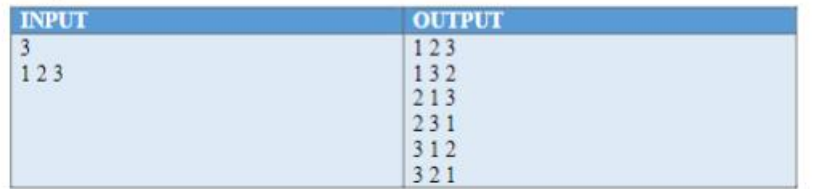

Giải thích:

- Có tổng cộng 6 đây hoán bị của 3 phần tử cho trước. Từ đó ta sắp xếp các dãy này theo thứ tự tăng dân ta được kết quả đầu ra

```
32int 1 = n - 1;
 \mathbf{1}#include<iostream>
                                                                33
                                                                                while (A[1] < A[k])\overline{2}using namespace std:
                                                                341 - 1\overline{3}int A[100], B[100], check[100] ={0};
                                                                35
                                                                                doiCho(A[k], A[1]);36
 \overline{4}latNguoc(A,k+1,n-1);int n:
                                                                37
                                                                                xuat();
 \overline{5}void lietkeHV(int k);
                                                                38
                                                                           }while (true);
 6
      void xuat();
                                                                    L j
                                                                39
 \overline{7}void latNguoc(int A[], int x, int y);
                                                                40
                                                                      void latNguoc(int A[], int x, int y)
 \overline{8}void \text{doiCho(int } 8x, \text{ int } 8y):
                                                                41日{
 \overline{9}42
                                                                           while(x < y)void sapxep();
                                                                43日
10
      int <math>main()</math>44
                                                                                \text{doiCho(A[x],A[y])};11 \Box45
                                                                                x++;1246
                                                                                y - -;
13cin>>n:
                                                                47
                                                                    L <sub>}</sub>
14
           for (int i = 0; i \le n; i++)48
                                                                      void doiCho(int &x, int &y)
                                                                49
15
                \text{cin}\rightarrow\text{A[i]};
                                                                50\Box{
16
           sapxep():
                                                                51
                                                                           int t = x_j17lietkeHV(n):
                                                                52
                                                                           x = y;18
           return 0:53
                                                                           y = t;19
      Þ
                                                                      -1
                                                                54
                                                                      void sapxep()
                                                                55
20
      void lietkeHV(int n)
                                                                56日{
21 \square {
                                                                57
                                                                           for (int i = 0; i (n-1; i++)22// for (int i = 0; i < n; i++)
                                                                                for (int j = i+1; j \le n; j++)58
2<sub>3</sub>^{\prime\prime}B[i] = A[i];59
                                                                                    if (A[i] > A[j])24
                                                                60日
           xuat():
                                                                                    ł
                                                                61
                                                                                         int tam = A[j];
25
           do
                                                                                         A[j] = A[i];62
26<sup>1</sup>₹
                                                                63
                                                                                         A[i] = \tan j27
                int k = n - 2;
                                                                64
28
                while (k \ge 0 88 A[k] > A[k+1])L,
                                                                65
29
                                                                66
                                                                       void xuat()
                      k - 167 \Box R30
                 if (k \lt 0)68
                                                                           for (int i = 0; i < n; i++)31
                      break;
                                                                69 \Box32int 1 = n - 1;
                                                                70
                                                                                cout<<A[i]<<"";
33
                while (A[1] \lt A[k])71
34
                                                                72
                                                                           cout<<endl;
                      1 - 1П
                                                                73
35
                \text{doiCho(A[k], A[1]);}
```
Viết hàm xoá các phần tử trùng nhau trong đãy, chỉ giữ lại một phần tử trong đó.

#### Dữ liêu đầu vào:

- Dòng đầu tiên chứa số nguyên đương N ( $1 \le N \le 10^5$ ) biểu thị số lượng phần tử trong mång

- Dòng tiếp theo chứa N số nguyên đương  $A_i$  ( $|A_i| \le 10^9$ ) là các phần tử trong mảng

#### Dữ liệu đầu ra:

- Gồm một đòng đuy nhất là chứa một số lượng số nguyên đương  $A_i$  thoả mãn yêu cầu đề bài. Chú ý: Thứ tự đầu ra phải như thứ tự của dãy ban đầu.

#### Ví du:

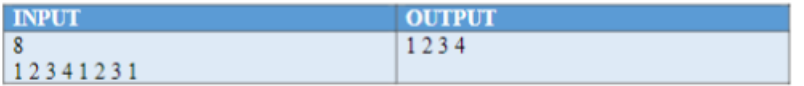

```
#include<iostream>
 \mathbf{1}\overline{2}using namespace std;
 3
     void tinhKQ(int n, int A[], int B[], int &nB);
 \overline{4}bool timthay(int A[], int n, int x);
 5
     int demXH(int A[], int n, int x);
 6
     int main()7日{
 8
          int n, A[100000];9
          \sin \gg n10
          for (int i = 0; i \lt n; i++)\sin \gg A[i];11
12int nB = 0;13int B[100000];14
          tinhKQ(n, A, B, nB);15
          for (int i = 0; i < nB; i++)16
              \text{count} \leq \text{B[i]} \leq \text{C} ";
17
18
     - 3
   L
     void tinhKQ(int n, int A[], int B[], int &nB)
19
20 \Box21
22
          for (int i = 0; i \lt n; i++)23
              if (timthay(B, nB, A[i]) == false)24
                   B[nB++] = A[i];∟ յ
25
26
     bool timthay(int A[], int n, int x)
27日{
28
          for (int i = 0; i < n; i++)
29
              if (A[i] == x)30
                   return true;
31
          return false;
32
   └ }
33
```
Bạn được cho hai ma trận vuông có kích thước  $NxN$  ( $1 \le N \le 10^3$ ). Nhiệm vụ của bạn ở bài này là tính tích của hai ma trận vừa cho

#### Dữ liêu đầu vào:

- Dòng đầu tiên chứa số nguyên đương N ( $1 \le N \le 10^3$ )

- N đòng tiếp theo, mỗi đòng chứa N số nguyên đương  $A_{i,j}$  ( $|A_{i,j}| \le 10^2$ ) biểu diễn ma trận đầu tiên

- N dòng tiếp theo, mỗi dòng chứa N số nguyên đương  $B_{i,j}$  ( $|B_{i,j}| \le 10^3$ ) biểu diễn ma trận thứ hai

#### Dữ liệu đầu ra:

- N dòng tiếp theo chứa N số nguyên đương  $C_{i,j}$  là kết quả của phép nhân hai ma trận A và B.

Ví du:

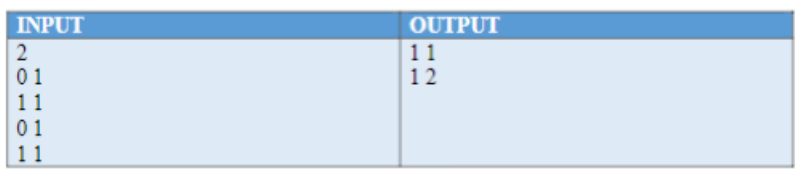

```
\overline{1}#include<iostream>
         using namespace std;<br>void tichMT(int A[][100], int B[][100], int n);
 \overline{2}\overline{\mathbf{3}}\overline{4}void nhap(int A[][100], int n);
 \overline{5}int \text{main}()6 \Boxint n ;<br>int A[100][100],B[100][100];
 \overline{7}8
 9
                 cin>>n;
10
                 nhap(A, n);
11nhap(B, n);
\overline{12}tichMT(A, B, n);
13return 0:
14L 3
           void nhap(int A[][100],int n)
15
16 \Box {
                 for (int i = \theta; i < n ; i++)<br>for (int j = \theta; j < n; j++)
17
18
                               \frac{1}{2} \frac{1}{2} \frac{1}{2} \frac{1}{2} \frac{1}{2} \frac{1}{2} \frac{1}{2} \frac{1}{2} \frac{1}{2} \frac{1}{2} \frac{1}{2} \frac{1}{2} \frac{1}{2} \frac{1}{2} \frac{1}{2} \frac{1}{2} \frac{1}{2} \frac{1}{2} \frac{1}{2} \frac{1}{2} \frac{1}{2} \frac{1}{2} 19
20
     L_3\overline{21}oid tichMT(int A[][100], int B[][100], int n)
22 \Box23int sum = 0;int [100][100];24
25
                  for (int i = 0; i < n; i++)26 \Boxł
2728
                         for (int j = 0; j < n; j++)29 \Box₹
                                       sum = 0;<br>for (int k = 0; k < n; k++)<br>sum += (A[i][k]*B[k][j]);<br>c[i][j] = sum;
30313233
34
35
36
37
                  þ
                  for (int i = 0; i \lt n; i++)38
39 白
                         Æ
                                for (int j = 0; j < n; j++)<br>cout<<<[i][j]<<" ";
4041
                                cout<<endl;
42
43
44
      L
45
          П
```
Bạn được cho một chuỗi các ký tự bao gồm một hoặc nhiều từ. Mỗi từ được định nghĩa là một chuỗi các ký tư được phân biệt bằng một hay nhiều dấu ký tư trăng.

Yêu cầu: Nhiệm vụ của bạn là viết chương trình đảo ngược lại các từ trong chuỗi cho trước. Kết quả trả ra phải được chuẩn hoá.

#### Dữ liêu đầu vào:

- Dòng duy nhất chứa một chuỗi các kí tự bao gồm các kí tự tiếng Anh không viết Hoa và dầu khoảng trắng. Độ dài của chuỗi không quá 100000 ký tự.

#### Dữ liêu đầu ra:

- Dòng duy nhất chứa chuỗi kí tự gồm các từ được đảo ngược lai

#### Ví du:

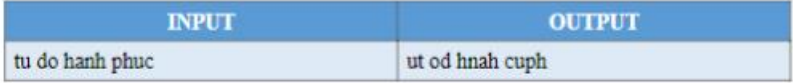

#### Giải thích:

- Xâu vừa cho bao gồm 4 từ bao gồm "tu", "do", "hanh" và "phuc" sau đó ta tiền hành đảo ngược các ký tự lại bao gồm "ut", "od", "hnah" và "cuhp" và gộp lại được kết quả như trên

```
\mathbf{1}#include <bits/stdc++.h>
\overline{2}37\overline{3}using namespace std;
                                                                     38
4
      void chuanhoa(string& s);
                                                                     39
                                                                     40日
5
      void Lower(string& s);
                                                                     416\phantom{1}6void daonguocchuoi(string& s, int x, int y);
\overline{7}void daonguoctungtu(string& s);
                                                                     42\boldsymbol{8}43
9
                                                                     44
      int main()
10 ⊟ {
                                                                     45
\overline{11}46
           /*char s;12\sin \gg s;
                                                                     47
13
           cout \langle\langle int(s);*/
                                                                    48
\overline{14}49
           string s;
15
           getline(cin, s);
                                                                     50
L6
           Lower(s);
                                                                     51 -\{\overline{17}chuanboa(s);52
18
                                                                     53
           cout << s;
19
           return 0;
                                                                     54
    L)
20
                                                                     55
                                                                     56
21
                                                                     57
                                                                         L
\overline{2}void Lower(string& s)
23日{
                                                                     58
24
           for (int i = 0; i \lt s.length(); i++)59
25
               if (s[i] > = 'A' 88 s[i] < = 'Z')60H26
                                                                     61
                    s[i] = s[i] + 32;27^{1}L
                                                                     62
      D
                                                                     6328
                                                                                  ł
29
      void chuanhoa(string& s)
                                                                     64
30 El {
                                                                     65 \Box31int i = 0;
                                                                     66
32while (i \lt s.length())67
33日
                                                                     68
           ł
\frac{1}{2}if (s[i] == '')69
                                                                         \mathsf{L}_135日
                                                                     70
                ł
36
                    i_{\pm\pm}7137
                                                                    72continue;
                                                                    73E38
39
                if (s[i] \leftarrow 'a' || s[i] \rightarrow 'z')74
10日
                                                                    75 E
                ₹
                                                                                 ₹
^{11}s.erase(s.begin()+i);
                                                                    76
1277
43
                                                                     78
                else
14
                                                                    79
                    i_{\pm\pm}\mathbb{L}_145
                                                                     80
```

```
36
                   1++1continue;
               if (s[i] \leftarrow 'a' || s[i] \rightarrow 'z')s. erase(s.begin() + i);else
                   1++;while (s[0] == '')s. erase(s.begin() + 0);while (s[s.length() - 1] == '')s.erase(s.begin()+s.length()-1);
           for (int i = 0; i < s.length(); i++)
               if (s[i] == ' ' & 88 s[i+1] == ' ' )s.erase(s.begin()+i);
          S = S +<sup>n</sup> <sup>n</sup>;
          daonguoctungtu(s);
     void daonguoctungtu(string& s)
          int vt = 0;
          for (int i = 0; i < s.length(); i++)if (s[i] == '')daonguocchuoi(s, vt, i-1);
                   vt = i + 1;
      void daonguocchuoi(string& s, int x, int y)
          while (x \leftarrow y)swap(s[x], s[y]);
               x++;y--;
```
Cho N số nguyên dương  $A_1, A_2, ..., A_n$  bao gồm các số thực.

Yêu cầu: Bạn hãy tim trong đây trên một đãy con $a_{i_1}, a_{i_2}, \ldots, a_{i_k}$  của đãy trên thoả mãn điều kiên

$$
\begin{cases} & a_{i_j} \leq a_{i_{j+1}} \\ & i_j \leq i_{j+1} \end{cases}
$$
   
Không có dãy con nào thoả mãn hai tính chất trên mà có nhiều phần từ hơn

Dữ liêu đầu vào:

- Dòng đầu tiên chứa số nguyên dương N ( $0 < N < 10^4$ )
- Dòng tiếp theo chứa N số nguyên đương  $A_i$  ( $|A_i| < 10^4$ ) là các phần tử trong mảng Dữ liệu đầu ra

- Một đòng duy nhất chứa kích thước của đầy con tim được.

#### Ví du:

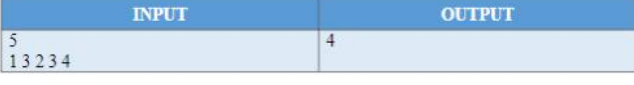

#### Giải thích:

Trong 5 số vừa cho ở trên ta có thể tao ra một đầy số gồm 4 số thoả mãn bao gồm [1, 2, 3, 4] do đó đầu ra của ta là 4.

#### ID: Chương 6 – Bài 12

Bạn được cung cấp hai xâu A và B bao gồm các ký tự in hoà hoặ in thường và không chứa các ký tv đặc biệt. Hai xâu có độ dài nằm trong khoảng 50 đến 100. Xâu C được gọi là "xâu con chung" của A và B nhân được từ A (hoặc B) bằng cách loại bỏ một số ký tv nào đó thuộc xâu. Ví dụ A = "AdksHKoiGAdksHKoiG" và B

Yêu cầu: Bạn hãy tìm xâu con chung lớn nhất có thể thu được

#### Dữ liêu đầu vào:

Dòng đầu tiên chứa chuỗi ký tự ${\bf A}$ - Dòng tiếp theo chứa chuỗi ký tư B

#### Dữ liêu đầu ra

- Một đòng duy nhất chứa kích thước của xâu con chung đài nhất tìm được.

#### Ví dụ:

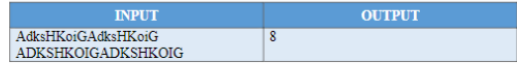

#### Giải thích:

Như đã giải thích ở trên thì xâu C dài nhất ta có thể tìm được là "AHKGAHKG" và có đô dài là 8. Do đó kết quả trả ra của ta là 8

```
\overline{1}#include <bits/stdc++.h>
 \overline{2}using namespace std;
         int \text{main}()\overline{\mathbf{z}}4 \Box5
               char A[100], B[100];
 6
               char L[100][100];
 \overline{7}gets(A);8
               gets(B);\mathbf{q}int m = strlen(A);10
                int n = strlen(B);
11
                for (int i = 0; i \le m; i++)12
                     L[i][0] = 0;13
                for (int i = 0; i \leftarrow n; i++)14
                      L[0][i] = 0;15
                for (int i =1; i \leftarrow m; i++)16
                      for (int j = 1; j \le n; j++)17<sup>2</sup>₹
18
                            if (A[i-1] == B[j-1])\boxed{ \begin{bmatrix} 1 \\ 1 \end{bmatrix} \begin{bmatrix} 1 \\ 2 \end{bmatrix} = \begin{bmatrix} 1 \\ 1 \end{bmatrix} \begin{bmatrix} 1 \\ 2 \end{bmatrix} \begin{bmatrix} 1 \\ 2 \end{bmatrix} + 1 \end{bmatrix}}19
20
                            else
21L[i][j] = max(L[i-1][j], L[i][j-1]);22Þ
23long dmax = 1;
               for (int i=1; i \le m; i++)<br>for (int j = 1; j \le n; j++)
2425
                      if (L[i][j]) = dmax)
26
27
                            dmax = L[i][j];28
                cout<<dmax;
     ∟ <del>թ</del>
29
```
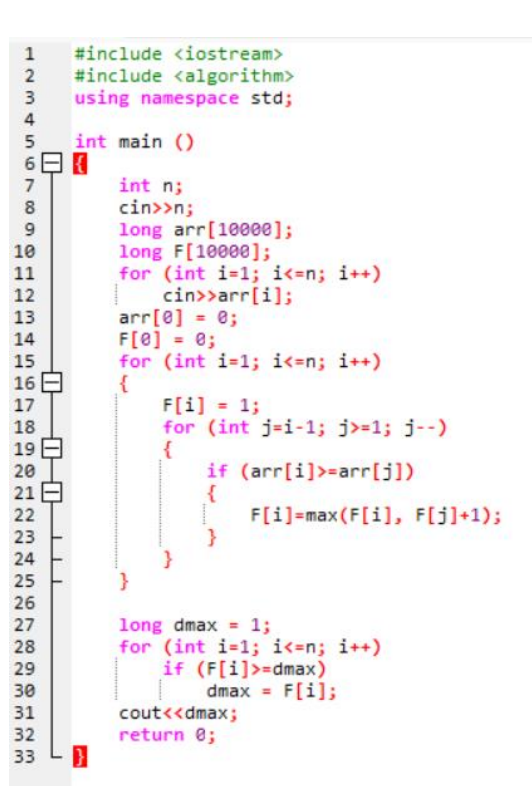

Hai anh em Chip và Dale được bác Zone tặng cho N gói kẹo. Gói kẹo thứ i có A, viên kẹo. Chip và Dale đang cãi nhau vì không biết nên chia như thế nào cho công bằng nhất cho cá hai. Vì thế Chip và Dale nhờ bác Zone chia những gói kẹo thành 2 phần sao cho chênh lệch số keo của 2 phần là nhỏ nhất có thể.

 $\mathbf{1}$ 

 $\overline{2}$ 

3

 $\overline{5}$ 

6

 $\overline{7}$ 

8

 $\mathbf{q}$ 

10

11

12

 $13$ 

14

15 16

17

18

19

 $20$ 

 $21$ 

22

23  $24$ 

 $25 F$ 

26

27

28

29

30

Yêu cầu: Ban hãy tim số keo chênh lêch trong hai cách chia

#### Dữ liêu đầu vào:

- Dòng đầu tiên chứa N là số lượng gói kẹo bác Zone cho  $(0 < N \le 50)$
- Dòng tiếp theo chứa N số nguyên A; là số lượng viên keo trong gói keo thứ i (0 <

### $A_i \le 10^3$

#### Dữ liệu đầu ra:

- Một dòng duy nhất là số lượng kẹo chênh lệch trong hai cách chia.

#### Vi du:

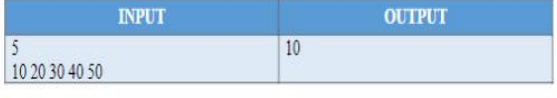

#### Giải thích:

Cách chia tối ưu nhất ta có thể chia được là Chip sẽ nhân những gói keo có số lượng keo là {10, 20, 40} còn Dale sẽ nhân những gói keo có số lương keo là {30, 50} như vậy chệnh lệch it nhất thu được là  $|(10 + 20 + 40) - (30 + 50)| = 10$ 

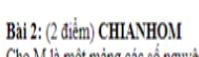

Cho M là một mảng các số nguyên đương có n phần tử.

Yêu cầu: Phân bổ các phần tử của mảng M vào 2 nhóm A và B sao cho chênh lệch của tổng giá trị các phần tử trong mỗi nhóm là nhỏ nhất.

#### Dữ liêu vào:

- Dòng đầu tiên là số nguyên đương n (0<n  $\leq$  20).

- Dòng tiếp theo là n số nguyên đương, mỗi số nhỏ hơn 1000 chính là n phần tử của mảng  $M$ 

#### Dữ liệu ra:

Một số nguyên không âm duy nhất cho biết độ lệch nhỏ nhất sau khi chia M thành 2 nhóm.  $\frac{1}{2}$ 

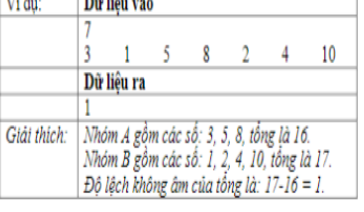

```
#include<iostream>
     using namespace std;
     int main()
4 \Box 4int n, A[50], result;
          cin>>n:
          for (int i = 1; i <= n; i++)
              \text{cin} \rightarrow \text{A[i]};
          int t = 0;for (int i = 1: i \le n: i++)
              t == A[i]:
          int s = t/2;
          int L[100000];
          L[0] = 1;for (int i= 1; i \le t/2; i++)L[i] = 0;for (int i = 1; i \leftarrown;i++)
              for (int j = s; j \ge A[i]; j - )₹
                   if (L[j] == 088 L[j-A[i]] == 1)L[j] = 1;for (int i = s; i>=0;i--)
              if (L[i] == 1)ł
                       result = i;break;
              cout<<(t-2*result);
```

```
#include<bits/stdc++.h>
 \mathbf{1}\overline{2}//#include<limits.h>
 \overline{3}using namespace std;
 \overline{4}int n, A[100], F[100];
 5
       long long solve()
 6 \Box\overline{7}int min = 1e9;8
            for (int i = 0; i \langle (1 \langle \cdot | n) \rangle; i++)9 -ł
10
                 int temp = i;11
                 int sum1 = 0;
12int sum2 = 0;
                 for (int j = 0; j < n; j++)1314
   \vdash₹
15
                      F[i] = tempX2;16
                      temp/-2;17
                 ٦
                 for (int j = 0; j \lt n; j++)18
19
                 ₹
   ÷.
                      if (F[j] == 0)20
21
                           sum1+-A[j];22else
23sum2+-A[i]:
2425if (min>abs(sum1-sum2))
26
                 \overline{\mathbf{A}}ŀ.
27min = abs(sum1-sum2);28
29
30
            -3
31
            return min;
3233
       int <math>main()</math>34 \Box35
            cin>>n;
            for (int i = 0; i<n;i++)36
37
                cin>>A[i];
38
            cout<<solve();
39
40
      ı
```
#### Bài 4: (3 diễm) THOADUOC

Cho ma trận A kích thước MxN (2<M,N<100) chứa các số nguyên đương nhỏ hơn 100000 Union na trạn A Michael (International Color) (1981 Na Cae So nguyên dương nhỏ nhà được " nếu độ lệch<br>của điểm này so với trung bình cộng (TBC) của các điểm lần cận (chung cạnh, chung đỉnh) nhỏ hơn K.<br>Ghi chú: Một điểm có tối thiếu 3 lân cân (điểm ở các góc), có tối đa 8 lân cận (điểm không

nằm trên biên)

Yêu cầu: Cho biết ma trận A có bao nhiều điểm "thỏa được" theo định nghĩa trên.

Dữ liệu vào: Có cấu trúc như sau:<br>+ Dòng đầu tiên lần lượt là ba số nguyên dương M, N, K

+ Dong dau tiên lam lượt ra oa số ngượn dương M, N, K, K,<br>+ M dòng tiếp theo, mỗi dòng là N số nguyên dương (mỗi số cách nhau ít nhất một khoảng<br>trắng) lần lượt là N phần tử của từng dòng tương ừng của ma trận.

Dữ liệu ra: Xuất ra một số nguyên duy nhất cho biết số lượng điểm "thỏa được".

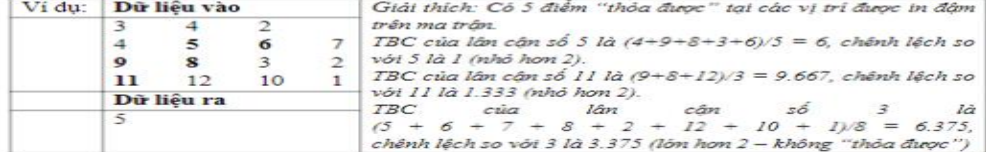

```
\overline{4}using namespace std;
5
      long long thoaDuoc(int m, int n, int k, int A[][105]);
6int main()
7<sub>1</sub>\deltaint m,n,k,A[105][105];9
           cin>>m>>n>>k;
10
11
               for (int i = 0; i \lt m; i++)12for (int j = 0; j < n; j++)13\frac{1}{2} \frac{1}{2}14
15
          long long kq = thoaDuoc(m,n,k,A);16
          cout<<kg;
17
     \mathbf{R}18
      long long thoaDuoc(int m, int n, int k, int A[][105])
19<sup>1</sup>20
           long long kq = 0;
\overline{21}if (2 \times m 88 2 \times n 88 100 > m 88 100 > n)22 -23for (int i = 0; i < m; i++)24for (int j = 0; j < n; j++)25 -ł
26
                        int_{\text{long}} = 0;27
                        int \text{ dem} = \theta;
28
                         for (int f = -1; f \leftarrow 1; f++)29
                             for (int q = -1; q \le -1; q+1)
30 -€
                                  if (i + f) = 0 && i + f <m && j+q)=0 && j+q < n)
31
32 -€
33
                                      dem++;
34
                                      tong += A[i+f][q+j];35
                                  ٦
36
                        tong = tong - A[i][j];37
38
                        dem = dem-1;39
      \primefloat tbc = float(tong)/(dem-1);
                        float tam = abs(tbc - A[i][j]);
40
      \prime41
                         if ( abs(tong - A[i][j]*dem) < k*dem)42
                             kq++;
43
44
45
           else
               kq = 0;46
47
           return kq;
48
      П
```
### $\bullet$   $\bullet$

#include<bits/stdc++.h>

```
using namespace std;
int m, n, k;int A[105][105];
long long solve(){
     int Count = 0;for (int i=1; i \leq m; i \mapsto)
          for (int j=1; j \le n; j++)int Sum = 0; //tong gia tri xung quanh
               int cnt = 0; //dem bao nhieu gia tri xung quanh
               for (int ii = -1; ii \leq 1; ii \leftrightarrow)
                    for (int jj = -1; jj \le 1; jj \leftrightarrow ) {
                         if (i+ii \neq 0 & j+jj \neq 0 & i+ii \leq m & j+jj \leq n){
                              cnt += 1;
                             Sum+ = A[i+ii][j+jj];ł
                    \mathbf{r}Sum-=A[i][j]; // tru di vi tri hien tai<br>cnt-=1; // tru di vi tri hien tai
                    abs(sum/cnt-a[i][j])<k ⇒ abs(sum-a[i][j]*cnt)<k*cnt
              if (abs(Sum-A[i][j]*(cnt))<(k*(cnt))) {
                   Count\pm=1;
               ł
     1
     return Count;
int main() {
     cin>> m>>n>>k;
     for (int i=1; i \leq m; i++)for (int j=1; j \le n; j++) cin\ggA[i][j];
     cout << solve();
\mathbf{R}
```
#### Bài 1: (2.5 điểm) FIBO

Dãy Fibonacci là dãy vô hạn các số tự nhiên bắt đầu bằng hai phần tử 0 và 1, các phần tử sau đó được thiết lập theo quy tắc mỗi phần tử luôn bằng tổng hai phần tử trước nó. Công thức truy hồi của đãy Fibonacci là:

$$
\begin{cases}\nF(0) = 0 \\
F(1) = 1 \\
F(n) = F(n-1) + F(n-2) \\
\end{cases} \quad \text{ khi } n \ge 2
$$

Yêu cầu: Tinh giá trị  $F(n)$  của dãy Fibonacci nói trên.

**Dữ liệu vào:** Một số nguyên duy nhất n ( $0 \le n \le 100$ ).

Dữ liệu ra: Một số nguyên duy nhất cho biết giá trị của  $F(n)$ 

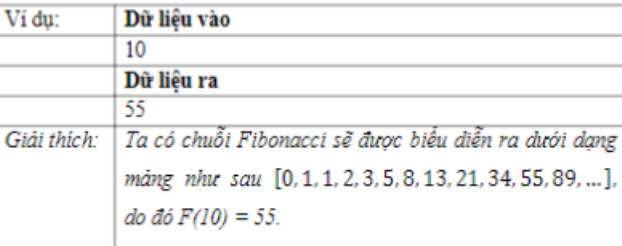

#### $\bullet\bullet\bullet$

#include<bits/stdc++.h>

using namespace std;

```
string Sum(string a, string b){
    while (a.size() < b.size()) a = "0" + a;
    while (a.size() > b.size()) b = "0" + b;
    reverse(a.begin(), a.end());
    reverse(b.begin(), b.end());<br>string result = "";
    int du = 0;
    int tong = 0;for (int i=0;i<a.size();i++){
         tong = (a[i] - '0') + (b[i] - '0') + du;du = \text{tong} / 10;result \overline{+} (char)('0'+tong%10);
    ł
    if (du) result += "1";
    reverse(result.begin(), result.end());
    return result;
string solve(int n){
    if (n=0) return "0";
    else if (n=1) return "1";
    string a = "0";string b = "1";string c = "\,;<br>for (int i=2;i \le n;i++) {
        c = Sum(a, b);a = b;b = c:
    \mathbf{I}return c;
\overline{1}int main(){
    int n;
    cin> n:
    cout << solve(n);
```
#### Bài 3: (2.5 diễm) MAX

Cho hai số nguyên dương X và Y (mỗi số có tối đa 20 chữ số). Bằng cách xóa đi một số chữ số của X, ta nhận được số nguyên dương Z. Giả sử số nguyên dương Z này cũng nhận được từ Y bằng cách xóa một số chữ số của Y.

Yêu cầu: Tim số nguyên Z lớn nhất thỏa mãn yêu cầu trên.

Dữ liêu vào: Gồm 2 dòng, mỗi dòng lần lượt là số nguyên X và Y.

Dữ liệu ra: Một đòng duy nhất là số Z tìm được. Trường hợp không có Z nào thỏa thì xuất  $ra - 1.$ 

Lưu ý: Trong kết quả cần xóa đi những chữ số 0 vô nghĩa ở bên trái.

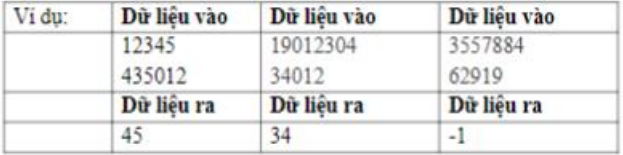

#### $\dddot{\bullet}$

using namespace std; string A, B; bool check(string Z){ int id1 = 0;<br>
int id2 = 0;<br>
int id2 = 0;<br>
for (int i=0;i<A.size();i++){<br>
if (A[i]=Z[id1]) id1+=1;<br>
if (id1≥Z.size()) break; for (int i=0;i<B.size();i++){<br>if (B[i]=Z[id2]) id2+=1;<br>if (id2≥Z.size()) break; l, return ( $id1 = Z.size()$   $66$   $id1 = id2$ ); string Max(string A, string B){<br>while (A.size()>0 66 A[0]='0') A.erase(0, 1);<br>while (B.size()>0 66 B[0]='0') B.erase(0, 1); if  $(A.size() > B.size())$  return A;<br>if  $(A.size() < B.size())$  return B;<br>return max $(A, B)$ ; void solve(){ int lenA =  $A.size();$ <br>int lenB =  $B.size();$ int winten = min(lenA, lenB);<br>string Result = "";<br>string base = "";<br>if (minten = lenA) base = A;<br>else base = B; for (int i=0;i<(1<<(minLen));i++){ int temp = i;<br>string Z = "";<br>for (int j=0;j<minLen;j++){<br>if (temp%2=1) Z += base[j]; temp*⊨*2; }<br>if (check(Z)) Result = Max(Result, Z);

}<br>if (Result = "") cout<< -1;<br>else cout<<Result;

int main()

getline(cin, A);<br>getline(cin, B);  $solve();$ 

#### MEETING - SẤP GIỜ CUỘC HOP

Trường hiện có n cuộc họp được đánh số từ 1 đến N để đăng ký mượn phòng họp hội thảo tại tầng 6 toà nhà trung tâm. Cuộc họp thứ i cần được bắt đầu ngay sau thời điểm $S_i$  và kết thúc tại thời điểm $F_i.$  Giả sử bạn là người sắp xếp phòng họp, bạn hãy bổ trí phòng hội thảo phục vụ được nhiều nhất bao nhiều cuộc họp, sao cho khoảng thời gian làm việc của hai cuộc họp bất kỳ là không giao nhau.

#### Dữ liêu đầu vào:

- Dòng đầu tiên chứa số nguyên đương  $N (N \le 10.000)$
- Dòng thứ i trong số N dòng tiếp theo chứa hai số nguyên dương a.
- $S_i, F_i$   $(S_i < F_i \leq 32.000)$   $(1 \leq i \leq N)$

#### Dữ liệu đầu ra:

- Dòng duy nhất ghi số K là số các cuộc họp được chấp nhận phục vụ.

#### Ví du:

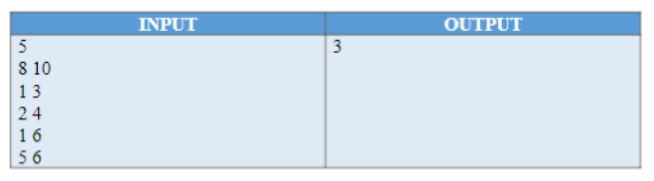

#### Giải thích:

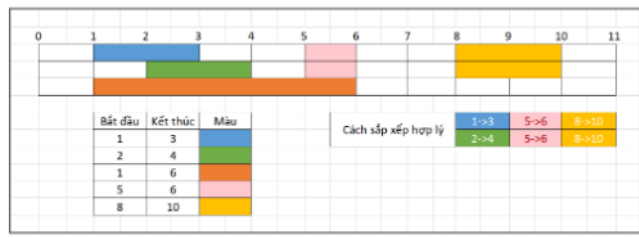

Ta chỉ có thể xếp được nhiều nhất 3 cuộc họp và có 2 cách xếp như giải thích trên

#### $...$

```
#define second start
#define first finish
#include<iostream>
#include<algorithm>
using namespace std;
typedef pair<int, int> Time;
int n;int Count;
Time a[10005];
void readData() {
    \sin \gg n;
    for (int i = 0; i < n; i++) cin >> a[i].start >> a[i].finish;
ł
void solve() { }sort(a, a + n);int startTime = -1;
    for (int i = 0; i < n; i++) {
         if (startTime \le a[i].start) {
             Count += 1;startTime = a[i].finish;
         \overline{\mathcal{X}}\mathcal{F}cout << Count;
\mathbf{r}int main() {
    readData();<br>solve();
ł
```
#### RPS-OAN TÙ TÌ

Có n người tham gia một giải đấu oẫn tù tì với số báo danh từ 1 tới n, giải đấu diễn ra với  $n*\frac{n-1}{2}$ cặp đầu với mỗi người chơi đầu với chính xác n-1 người chơi khác, thể thức của trò chơi là mỗi người chọn sẽ chọn 1 trong 3 kí hiệu như kéo, búa và bao, với luật là kéo thắng bao, búa thằng kéo, bao thắng búa, 2 người chơi chọn kí hiệu giống nhau sẽ hòa. Với số điểm khi thắng cho 1 người chơi là 3, khi hòa là 1 và thua thì người chơi sẽ không có điểm nào. Ban được cung cấp một danh sách chi tiết của từng vòng đấu, nhiệm vụ của bạn là sắp xếp số báo danh của n người chơi theo thứ tư số điểm giảm dần, trong trường hợp số điểm bằng nhau thì sẽ sắp xếp theo người chơi nào có số ván thẳng nhiều hơn sẽ đứng trước, trong trường hơp tiếp tục bằng nhau thì người chơi nào có số báo danh nhỏ hơn sẽ đứng trước.

#### Dữ liêu đầu vào:

- Dòng đầu tiên gồm 1 số nguyên n $(2 \leq n \leq 100)$  là số lượng người chơi.

 $\frac{n(n-1)}{2}$  dòng tiếp theo lần lượt chứa 4 số nguyên  $f,s,a,b$ với (1  $\leq f,s \leq n)$ 

và  $(1 \le a, b \le 3)$  với f và s lần lượt là số báo danh của người chơi 1 và người chơi 2 trong cặp đấu này và  $(f \neq s)$ , a và b lần lượt là kí hiệu của người chơi 1 và người chơi 2 ra trong cặp đầu này, với quy định (1 = kéo, 2 = búa, 3 = bao). Đầu vào đảm vào với mỗi số bảo danh xuất hiện chính xác n-1 lần.

#### Dữ liêu đầu ra:

- Một danh sách là hoán vị của dãy {1,2,...,n} là yêu cầu của bài toán.

#### Ví du

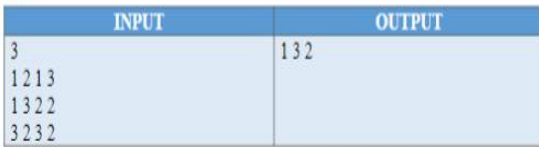

#### Giải thích:

- Người số 1 thắng người số 2 và hoà người số 3 nên được 4 điểm

- Người số 2 thua người số 1 và 3 nên không có điểm
- Người số 3 hoà người số 1 và thăng người số 2 nên được 4 điểm

Do người 1 và người 3 bằng điểm, bằng số trận thắng nên người 1 xếp trước người 3 (do thứ tự nhỏ hơn)

```
using namespace std;
typedef long long ll;
struct PLAYER
    int id;
    int win = 0;int point = 0;
bool cmp(PLAYER a, PLAYER b)
    if (a.point > b.point)return true;
    else if (a.popint = b.popint) {
        if (a.win > b.win)return true;
        else if (a.win = b.win) {
             return a.id < b.id:
        -3
    \mathbf{R}return false;
int main()
    int n;\sin \gg n;
    PLAYER p[n+1];
    for (int i = 1; i \leq n; +i) {
        p[i].id = i;p[i].win = 0;p[i].point = 0;\mathbf{r}for (int i = 1; i \leq n*(n-1)/2; ++i) {
        int a, b, ca, cb;
        cin \gg a \gg b \gg ca \gg cb;
        if ((ca = 1 66 cb = 3))ca = 4;if ((ca = 3 66 cb = 1))<br>cb = 4;
        if (ca = cb) {
             p[a].point+;
             p[a].win++;p[b].point+;
             p[b].win+;
        \mathcal{F}else if (ca > cb) {
             p[a].point += 3;
             p[a].win++;\mathcal{E}else {
             p[b]. point += 3;
             p[b].win++;\mathcal{E}\mathcal{F}sort(p+1, p+n+1, cmp);for (int i = 1; i \leq n; +i)
        cout \ll p[i].id \ll '';
    return 0;
```
 $\bullet\bullet\bullet$ 

 $\overline{\mathcal{L}}$ 

 $\}$ ;

 $\mathcal{F}$ 

 $\overline{\mathbf{r}}$ 

 $\mathcal{E}$ 

#include <bits/stdc++.h>

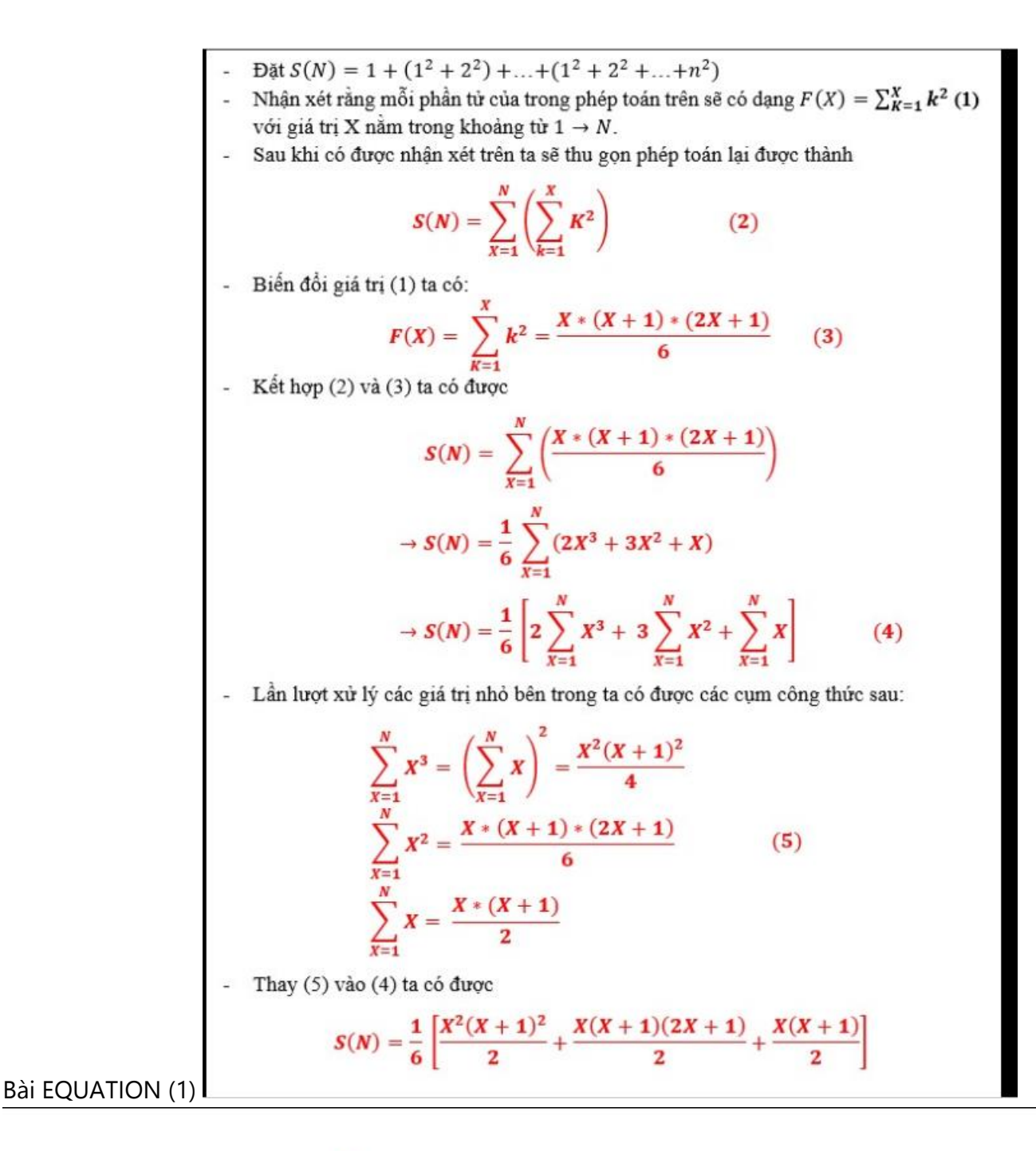

$$
\Rightarrow S(N) = \frac{1}{12} [X^2(X+1)^2 + X(X+1)(2X+1) + X(X+1)]
$$
  
\n
$$
\Rightarrow S(N) = \frac{1}{12} [X(X+1)(X^2+X+2X+1+1)]
$$
  
\n
$$
\Rightarrow S(N) = \frac{1}{12} [X(X+1)^2(X+2)]
$$

Sau khi có công thức trên, nếu sử dụng phương pháp tính toán thông thường ta chỉ được khoảng 50% số test do giới hạn đề bài quá lớn. Để giải quyết vấn đề trên ta sẽ sử dụng BigInt ở chương 2 để giải quyết bài toán này.

```
\overline{1}#include<iostream>
 \overline{2}#include<algorithm>
 \overline{\phantom{a}}#include<string>
 \overline{4}#define long long 11
 5
       using namespace std;
       const int Max = 1001;
 6
 \overline{z}\overline{8}\overline{9}S(n) = 1/6 * S(2n^{3}+3n^{2}+n)S(n) = 1/6 * [(n^2*(n+1)^2)/2 + n*(n+1)*(2n+1)/2 + n(n+1)/2]<br>S(n) = 1/6 * [n*(n+1)*(n^2+n+2n+1+1)/2]10
1112S(n) = 1/12 * n * (n+1)^{2*}(n+2)\cdot1<sup>3</sup>1415 → string sum2Num(string a, string b) {
16
             if (a.size() \leftarrow b.size()) swap(a, b);
17b.insert(0, a.size() - b.size(), '0);
             string ans = "";
18
             int count = 0;
19
             for (int i = a.size() - 1; i > -1; i--) {<br>int tmp = (a[i] - '\theta') + (b[i] - '\theta') + count;<br>ans += (tmp % 10 + '\theta');
20日
212223count = tmp / 10;2425if (count) ans += (count + '0');
26
             reverse(ans.begin(), ans.end());
27return ans;
\frac{2}{28} \lfloor }
29
30 □ string mul2Num(string a, string b) {
31string ans = "32日
             for (int i = a.size() - 1; i > -1; i--) {
33
                   string res = "34
                   res.insert(0, (a.size() - 1) - i, '0');
35
                   int count = 0;for (int j = b.size() - 1; j > -1; j --) {<br>int tmp = (b[j] - '0') * (a[i] - '0') + count;<br>res += (tmp % 10 + '0');
36日
37
38
39
                        count = tmp / 10;40
41if (count) res += (count + '0);
42reverse(res.begin(), res.end());
43
                   ans = sum2Num(ans, res);44
\begin{pmatrix} 5 \\ -43 \\ 44 \\ -5 \end{pmatrix}45
             return ans;
                  ans = sum2Num(ans, res);return ans:
  48 □ int changeToNum(string s) {
  49
               int value = e;
              for (int i = 0; i < s.size(); i++)<br>value = value * 10 + (s[i] - '0');
  5051return value;
  52
      L_{\rm{B}}53
  54
  55 \Box string changeToString(int value) {
             string result =56
              if (value == 0) return "0";
  57
  58日
               while (value > 0) {
                  result = (char)('e' + value % 1e) + result:59
                   value / = 10;
  60
  61
              return result;
  62
      L_{\rm{B}}63
  64
  65 \Box string divide_12(string a) {
  66
              if ((int)a.size() < 2 && changeToNum(a) < 12) return "0";
  67
              string ans = "";
              int res = 0;<br>
for (int i = 0; i < a.size(); i++) {<br>
int tmp = res * 10 + (a[i] - '0');<br>
ans += changeToString(tmp / 12);
  68
  69 -7<sub>g</sub>\overline{71}res = tmp % 12;72
  73
  74
              while (ans[e] == 'e') ans.erase(e, 1);
  75
              return ans;
      L_{\rm{B}}76
  77
  78 \Box string solve(string n) {
             string num1 = sum2Num(n, "1");<br>string num2 = sum2Num(n, "2");
  79
  88
  81
               string result = mul2Num(mul2Num(num1, num1), mul2Num(n, num2));
  82
               string ans = divide_12(result);
  R<sub>2</sub>return ans;
      L_{\rm{}}84
  85
  86 \Box int main() \overline{6}87string n;
  88
              cin >> n;
               cout << solve(n) << endl;
  89
  90
              return 0;
      L_{\rm B}91
```
# **Bài RatAttack**

```
#include<iostream>
 \overline{1}\overline{2}\overline{\mathbf{z}}using namespace std;
  \overline{4}5
        int n, d;
       int Max = -1;<br>int ResX, ResY;
  6
  \overline{7}\mathbf{R}int a[1050][1050];\overline{q}int b[1050][1050];
 10
       const int MaxN = 1026;
 11
 12 \Box int calc(int x1, int y1, int x2, int y2) {
 \begin{array}{c} 13 \\ 14 \end{array}return b[x2][y2] - b[x2][y1 - 1] - b[x1 - 1][y2] + b[x1 - 1][y1 - 1];
 15
 16 \Box void solve() {
            for (int i = 1; i \leftarrow \text{MaxN}; i++)17
                 for (int j = 1; j <= MaxN; j++)<br>b[i][j] = b[i - 1][j] + b[i][j - 1] - b[i - 1][j - 1] + a[i][j];
 18
 192021
             for (int i = 1; i <= MaxN - d; i++)
 22 \Boxfor (int j = 1; j \le M MaxN - d; j++) {
 23int x1 = max(i - d, 1);
                      int x2 = min(i + d, MaxN - 1);<br>int y1 = max(j - d, 1);
 2425
                      int y2 = min(j + d, MaxN - 1);
 26
 27
                      int value = calc(x1, y1, x2, y2);28日
                       if (value > Max) {
                           Max = value;29
                           ResX = i - i;30
                           ResY = j - 1;
 31
 32
 33E<br>34Eelse if (value == Max)
                           if ((ResX > i - 1) || (ResX == i - 1 && ResY > j - 1)) {
 35
                                ResX = i - 1;ResY = j - 1;
 36
 37
 38
 39
             cout << ResX << ' ' << ResY << ' ' << Max << endl;
 40
 \frac{1}{41} \lfloor \frac{1}{3} \rfloor42
 43 □ void cleanData() {
             for (int i = 1; i <= MaxN; i++)<br>for (int j = 1; j <= MaxN; j++) {<br>is its i = 0;
 440.45 \rightarrow 0.6537
                          ł
                                P
 38
 39
               cout << ResX << ' ' << ResY << ' ' << Max << endl;
 40
 41
         n
 42
 43 \Box void cleanData() {
 44
               for (int i = 1; i \leftarrow \text{MaxN}; i++)45日
                    for (int j = 1; j \le M MaxN; j++) {
 46
                          a[i][j] = 0;47
                          b[i][j] = 0;48
                     ٦
               Max = -1;49
 50 - 151
 52 \Box int main() {
 53
               int query;
 54
               \sin \gg query;
 55日
               while (query--) \{56
                    \sin \gg d \gg n;57
 58
                    int x, y, value;
                    for (int i = 0; i < n; i++) {
 59 -60\sin \gg x \gg y \gg \text{value};
 61
                          a[x + 1][y + 1] = value;62
                     Þ
 63
 64
                    solve();
 65
                    cleanData();
 66
      \mathsf{L}_367
```
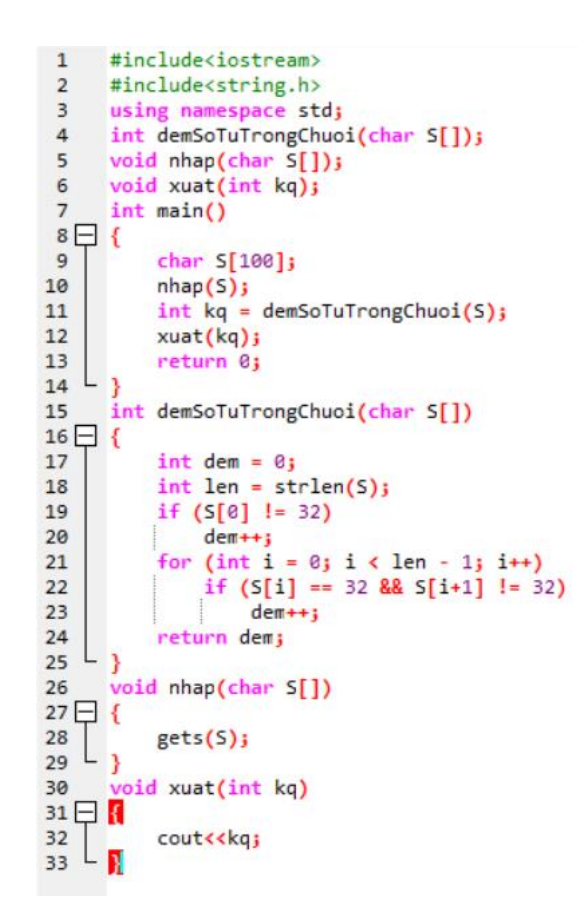

CHUAN HÓA CHUỐI Cho chuỗi ký tự S (chiều dài tối đa 2000 ký tự) chỉ chứa các ký tự từ a đến z, A đến Z và

Một chuỗi gọi là đã chuẩn hóa nếu không có khoảng trắng nào ở hai đầu và giữa các từ chi có duy nhất một khoảng trắng. Yêu cầu: Xuất ra chuỗi S sau khi đã chuẩn hóa

**DEM TU** 

Cho một chuỗi ký tự (chiều dài tối đa 200 ký tự) chỉ chứa các ký tự từ a đến z, A

Yêu cầu: Đếm xem trong chuỗi vừa nhập có bao nhiều từ? Các từ được phân biệt

Dữ liệu vào: Bàn phim gồm một dòng duy nhất chứa chuỗi cho trước (cuối dòng

**OUTPUT** 

 $\overline{4}$ 

Dữ liệu ra: Xuất ra màn hình một số nguyên duy nhất cho biết số từ đếm được.

đến Z và ký tự trắng.

Vi du:

**INPUT** 

bởi ít nhất một ký tự trắng.

Cong nghe Thong tin

không có ký tự xuống dòng (enter)).

Dữ liêu vào: Nhập từ thiết bị nhập chuẩn một đòng duy nhất là chuỗi S.

Dữ liệu ra: Xuất ra thiết bị xuất chuẩn một động duy nhất là chuỗi đã được chuẩn hóa của chuỗi S

Vi du

ký tư trắng.

```
INPUT
```
Hom qua Qua noi Qua qua qua

**OUTPUT** Hom qua Qua noi Qua qua qua

 $\overline{\mathbf{3}}$ using namespace std; 4 void xoaKhoangTrang(char S[], int &len); void xoa(char S[], int &len, int k);  $\overline{\mathbf{5}}$  $\boldsymbol{6}$ void nhap(char S[]);  $\overline{7}$ void xuat(char S[], int len);  $\overline{\mathbf{8}}$  $int  $main()$$  $9E$ 10 char S[2000];  $11$  $n$ hap $(S)$ ;  $int len = strlen(S);$  $12$ 13 xoaKhoangTrang(S, len);  $14$ xuat(S, len); 15 return 0: L, 16 17 void xoaKhoangTrang(char S[], int &len)  $18 \Box 4$  $int i = 0;$ 19 while( $S[0] == '')$ 20 21  $x$ oa $($ S, len,0); while( $S[len-1] == '')$ 22 23 xoa(S,len,len-1); while(i < len)<br>if(S[i] == ' ' && S[i+1] == ' ') 24 25 26 xoa(S,len,i); else 27 28  $i+1$ ÷ L 29 3 30 void xoa(char S[], int &len, int k)  $31 \square$  { for (int i =  $kj$  i < len; i++) 32 33  $S[i] = S[i+1]$ ; 34  $len-j$  $\mathsf{L}_\mathcal{F}$ 35 36 void nhap(char S[])  $37 \Box$ 38 gets(S);  $L_{\mathcal{F}}$ 39 void xuat(char S[], int len) 40 41 $\Box$ 42 for (int i =  $0$ ; i < len; i++) 43 cout<<S[i]; Lв 44

```
Bài 1: (2.5 điểm) Cho dãy số nguyên dương F_n được định nghĩa như sau:
                F_0 = 2F_1 = 4F_2 = 6F_n = 2F_{n-3} + 4F_{n-2} + 6F_{n-1} (n>2)
   Yêu cầu: Tìm chỉ số n lớn nhất thoả điều kiện F_n \le m (1 \le m \le 10^8) cho trước.
   Dữ liệu vào: Một số nguyên dương duy nhất cho biết giá trị m.
   Dữ liệu ra: Một số nguyên duy nhất cho biết giá trị n tìm được.
    Ví du:
                 Dữ liệu vào
                                                Dữ liệu vào
                                                                        Dữ liệu vào
                 2
                                                10
                                                                        60
                 Dữ liệu ra
                                                Dữ liệu ra
                                                                        Dữ liệu ra
                 \Omega\overline{2}3
                                                                                                 #include<iostream>
using namespace std;
int tong(int n);
int tinh(int m)
{
     int i = 0;
     int n = 0;
     if (m > = 2 \& m \le 4) return 0;
      else
          if (m)=4 && m < 6)
                 return 1;
           else
                 if (m>=6 && m< 56)
                      return 2;
                else
\{while (tong(n) < = m)\{ \mathcal{A} \in \mathbb{R}^d \mid \mathcal{A} \in \mathbb{R}^d \mid \mathcal{A} \in \mathbb{R}^d \}i = n; n++;
 }
                      return i;
 }
}
int tong(int n)
{
     if (n == 0) return 2;
     if (n == 1) return 4;
     if (n == 2)
           return 6;
      else
           return (2*tong(n-3)+4*tong(n-2)+6*(tong(n-1)));
}
int main()
```

```
 int m;
int i = 0;
 cin>>m;
int kq = \tanh(m);
cout<<kq;
```
{

}

Bài 2: (2 điểm) Cho A là một mảng các số nguyên dương có  $n (n < 25)$  phần tử và một số nguyên dương  $k (k \le 100)$ .

Yêu cầu: Chọn trong A các phần tử sao cho tổng các phần tử này chia hết cho k và đạt giá trị lớn nhất có thể.

Dữ liệu vào: Có cấu trúc như sau:

- Dòng đầu tiên lần lượt là hai số nguyên dương  $n$  và  $k$ .
- Dòng tiếp theo là n số nguyên dương nhỏ hơn 1.000.000 (mỗi số cách nhau ít nhất một khoảng trắng) lần lượt là n phần tử của mảng A.

Dữ liệu ra: Một số nguyên duy nhất cho biết tổng các phần tử chọn được.

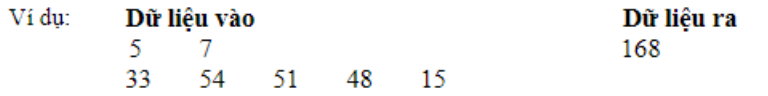

#include <iostream>

```
#include <math.h>
```

```
#define SIZE 100
using namespace std;
void nhap(int &n, int &k, int a[])
{
    \overline{\text{cin}} \gg \text{n} \gg \text{k};for (int i = 0; i \lt n; i++)\sin \gg a[i];}
int tinhTong(int a[], int tapCon[], int n)
{
    int tong = 0;
    for (int i = 0; i < n; i++) {
         if (tapCon[i] == 1) {
             tong += a[i]; }
     }
     return tong;
}
void sinhTapCon(int tapCon[], int n, int t, int a[], int KQ[], int &nKQ)
{
    if (t == n) {
         KQ[nKQ++] = tinhTop(a, tapCon, n); }
     else
```

```
 {
        for (int i = 0; i \le 1; i++) {
            tapCon[t] = i; sinhTapCon(tapCon, n, t + 1, a, KQ, nKQ);
         }
     }
}
int timKQ(int KQ[], int nKQ, int k)
{
     int chiaHetK[SIZE], n = 0;
    for (int i = 0; i < nKQ; i++) {
        if (KQ[i] % k == 0)chiahetK[n++] = KQ[i]; }
    int max = chiaHetK[0];
    for (int i = 1; i < n; i++) {
         if (chiaHetK[i] > max)
         {
            max = children }
     }
     return max;
}
int main()
{
     int n, k;
     int a[SIZE];
     int tapCon[SIZE];
    int KQ[SIZE], nKQ = 0;
     nhap(n, k, a);
    sinhTapCon(tapCon, n, 0, a, KQ, nKQ);
    int kq = \text{timKQ}(\text{KQ, nKQ, k)};
    cout << kq << endl;
     return 0;
}
```
### **NOTBB**

### $\mathbf{P}$ ề bài:

Cho số nguyên dương  $\mathbf{n}$  ( $\mathbf{n} \leq 20$ ), hãy liệt kê tất cả các xâu độ dài  $\mathbf{n}$ chỉ gồm 2 kí tự 'A' hoặc 'B' mà không có 2 kí tự 'B' nào đứng cạnh nhau. Trong đó, kết quả được in theo thứ tư từ điển. Chuỗi A được coi là nhỏ hơn chuỗi B trong thứ tự từ điển nếu tồn tại một vị trí i mà  $A[i] \leq B[i]$ hoặc độ dài chuỗi A bé hơn B và A là một tiền tố của B.

### Đầu vào:

- Một dòng duy nhất chứa số nguyên dương **n**.

### Đầu ra :

- Một số dòng theo yêu cầu bài toán.

### Ví dụ:

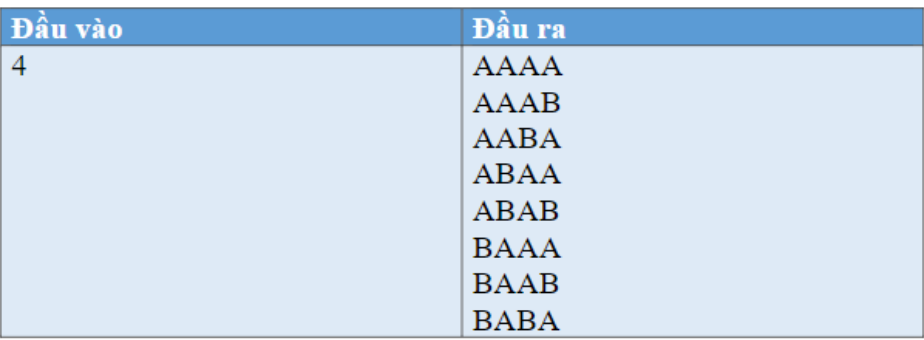

### #include<iostream>

#define SIZE 100

```
using namespace std;
```

```
void sinhNhiPhan(int n);
void print(int A[], int n);
```

```
int main()
{
```

```
 int n;
     cin>>n;
    sinhNhiPhan(n);
     return 0;
}
void sinhNhiPhan(int n)
{
    int A[SIZE] = {0}; int i;
     do
     {
        i = n-1;
```

```
 bool flag = true;
for (int k = 0; k < n - 1; k + 1)
```

```
if (A[k]=-1 \& A[k+1]=-1)
```

```
\{ flag=false;
                 break;
 }
         if (flag==true)
             print(A, n);
        while (i>=0 && A[i]==1)
         {
            A[i] = 0; i--;
         }
        if (i)=0A[i] = 1; } while (i>=0);
}
void print(int A[], int n)
{
   for (int i = 0; i \lt n; i++) if (A[i]==0)
             cout<<'A';
        else
             cout<<'B';
     cout<<endl;
}
```
### **TRƯỜNG ĐẠI HỌC SƯ PHẠM KỸ THUẬT THÀNH PHỐ HỒ CHÍ MINH**

### **ĐÁP ÁN CUỐI KỲ HỌC KỲ 2 NĂM HỌC 15-16 Môn: KỸ THUẬT LẬP TRÌNH** Mã môn học: PRTE240385

Đề số/Mã đề: **01** Đáp án có **5** trang.

**KHOA ĐÀO TẠO CHẤT LƯỢNG CAO**

**NGÀNH CÔNG NGHỆ THÔNG TIN**

**-------------------------**

**1) Hàm đọc dữ liệu từ tập tin (1.5đ):** void docfile(char \*filename, int M[][MAX], int &N)

{

```
FILE *fp;
fopen_s(&fp, filename, "rt");
if (!fp) return;
// đọc cấp của ma trận
fscanf_s(fp, "%d", &N);
// đọc nội dung ma trận
for (int i = 0; i<\mathbb{N}; i++)for (int j = 0; j \le N; j++)
```

```
fscanf_s(fp, "Xd", \&M[i][j]);
```

```
fclose(fp);
```

```
2) Hàm kiểm tra giá trị từ 1 đến N<sup>2</sup> (1đ): không so sánh với 1 trừ 0.5đ
     int ktgiatri(int M[][MAX], int N)
```

```
for (int i = 0; i < N; i++)
```
for (int  $j = 0$ ;  $j < N$ ;  $j++)$ 

if  $(M[i][j]<1$  ||  $M[i][j]>N*N$ 

return 0;

return 1;

```
\}
```
 $\}$ 

 $\mathbf{f}$ 

```
3) Hàm kiểm tra trùng nhau (1d):
    int kttrung(int M[][MAX], int N)
```
 $\mathcal{L}_{\mathcal{L}}$ 

```
for (int i = 0; i < \mathbb{N}^* \mathbb{N} - 1; i++)
         for (int j = i + 1; j < N^*N; j++)if (M[i/N][i\%N] == M[j/N][j\%N])return 1;
return 0;
```
 $\mathcal{F}$ 

```
4) Hàm kiểm tra ma phương (1.5d):
    //tổng các phần tử dòng k (0.25đ)
    int tongdong(int M[][MAX], int N, int k)
    \left\{ \right.int t = 0;
              for (int i = 0; i < \mathbb{N}; i++)
                       t += M[k][i];return t;
    \mathcal{E}//tổng các phần tử cột k (0.25đ)
    int tongcot(int M[][MAX], int N, int k)
    \mathcal{L}_{\mathcal{L}}int t = 0;
              for (int i = 0; i < N; i++)t += M[i][k];return t;
    \mathcal{E}//tổng chéo chính (0.25đ)
    int tongcheo(int M[][MAX], int N)
    \{int t = 0;
              for (int i = 0; i < N; i++)t += M[i][i];
```

```
return t;
}
//tổng chéo phụ (0.25đ)
int tongcheo2(int M[][MAX], int N)
{
        int t = 0;
        for (int i = 0; i < N; i++)
                 t \text{ +} = M[i][N-1-i];return t;
}
int ktmaphuong(int M[][MAX], int N) //0.5đ
{
        if (!ktgiatri(M, N)) return 0;
        if (kttrung(M, N)) return 0;
        int t = tongdong(M, N, \theta);
        if (tongcheo(M, N) != t) return 0;
        if (tongcheo2(M, N) != t) return \theta;
        for (int i = 0; i \lt N; i++){
                 if (tongdong(M, N, i) != t) return 0;
                 if (tongcot(M, N, i) != t) return \theta;
        }
        return 1;
}
```
**5) Tìm đường đi tổng lớn nhất bằng phương pháp tham lam (2đ): Không tìm max của dòng đầu chỉ được ½ số điểm.**

```
int thamlam(int M[][MAX], int N, int path[])
{
        int max = M[0][0];
        int cur = 0;for (int i = 1; i < N; i++)
                if (max < M[0][i]) {
                        max = M[0][i];cur = i;}
        int tong = M[0][cur];
        int v;
        path[0] = cur;for (int i = 1; i < N; i++)
        {
                max = 0;for (int j = -1; j \le 1; j++)
```

```
if (cur + j >= 0 && cur + j < \mathbb N&& max < M[i][cur + j])\{max = M[i][cur + j];v = cur + j;\mathcal{E}tong += max;path[i] = v;cur = v;\mathcal{F}return tong;
\}void taomang1D(int M[][MAX], int N, int A[])
\{for (int i = 0; i < \mathbb{N}^*); i++)
                  A[i] = M[i/N][i\%N];\mathcal{E}
```

```
6) Tạo mảng 1 chiều (1đ):
```
#### Tìm dãy con giảm dài nhất (2đ):

```
int qhdong(int a[], int n, int L[], int T[])
\{//định nghĩa giá trị vô cùng
        int MAX_INT = (int) pow(2.0, 31) - 1;1/2^31 - 1//dời mảng ra sau 1 vị trí để chèn -VC vào
        memmove(a + 1, a, n*sizeof(int));//chèn 2 giá trị sentinel vào
        a[0] = MAX_INT;a[n + 1] = -MAX_INT;L[n + 1] = 1;//cơ sở
        for (int i = n; i >= 0; i--) //chạy ngược lên đầu mảng
        \left\{ \right.//Tìm vị trí có L[j] lớn nhất
                int jmax = n + 1;
                for (int j = i + 1; j \le n + 1; j++)if (a[j] < a[i] && L[j] > L[jmax])//lưu lại vị trí lớn nhất
                                 jmax = j;//Tính L[i] và T[i]
                L[i] = L[jmax] + 1;\top[i] = jmax;\mathcal{F}return L[0] - 2;//loại 2 sentinel ra
\}
```

```
Hàm in ma trận:
void inmt(int M[][MAX], int N)
\{for (int i = 0; i < \mathbb{N}; i++) {
                  for (int j = 0; j < N; j++) {
                            cout.width(4);\text{count} \leftarrow \text{M[i][j]};\mathcal{E}cout << endl;
         \mathcal{F}\mathcal{E}Hàm main():
int \text{ main}()\mathbf{f}int m[MAX][MAX];
         int n;
         //Câu 1
         docfile("F:/MAPHUONG.TXT", m, n);
         inm<sub>t</sub>(m, n);//Câu 2,3,4
         if (ktmaphuong(m, n))
                  cout << "Day la ma tran ky ao!\n";
         else
                  cout << "Day khong phai ma tran ky ao!\n";
         //C\hat{a}u 5int path[MAX];
         int t = thamlam(m, n, path);cout << "Tong duong di: " << t << endl;
         cout << "Duong di: ";
         for (int i = 0; i < n; i++)cout \langle \rangle path[i] \langle \rangle "-->";
         cout << "end" << endl;
         1/Câu 6
         int A[MAX*MAX + 2], L[MAX*MAX+2], T[MAX*MAX+2];taomang1D(m, n, A);
         for (int i = \theta; i < n * n; i++)
                  \text{cut} \ll A[i] \ll ";
         cout << endl;
         t = qhdomg(A, n*n, L, T);cout << "Do dai mang con: " << t << endl;
         cout << "Mang con: ";
         int i = T[0];while (i != n*n + 1) {
```

```
cout \langle \langle A[i] \rangle \langle \langle \rangle";
                    i = T[i];}
       cout << endl;
 return 0;
```
}

DDEE 2016

Ma trận "hình thoi" là một ma trận vuông có tính chất như sau:

- Cấp N của ma trận là số lẻ.
- Các phần tử ở 4 hình tam giác của 4 góc đều có giá trị bằng 0.
- Các phần tử còn lại đều có giá trị khác 0.

Ví dụ bên dưới là ma trận "hình thoi" cấp 5.

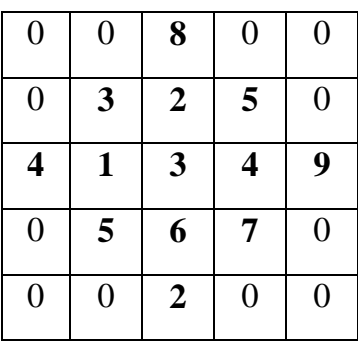

Cho tập tin văn bản đầu vào có tên là INPUT.TXT với cấu trúc như sau:

- Dòng đầu của tập tin lưu trữ 1 số nguyên dương N lẻ  $(3 \le N \le 20)$ , quy định cấp của ma trận vuông.
- Từ dòng thứ 2 trở đi, mỗi dòng lưu N số nguyên, là nội dung từng dòng của ma trận.

### **Yêu cầu:**

1) *(2 điểm)* Viết hàm mở và đọc dữ liệu từ tập tin INPUT.TXT trên, lưu vào biến N và ma trận M cấp NxN.

### *Khai báo hàm gợi ý:*

**void docfile(char \*filename, int \*\*M, int &N);**

2) *(2 điểm)* Viết hàm kiểm tra xem ma trận M có phải là ma trận "hình thoi" hay không. Nếu có, hàm trả về trị 1, ngược lại trả về 0.

*Khai báo hàm gợi ý:* **int mthinhthoi(int \*\*M, int N);**

3) *(2 điểm)* Giả sử M là ma trận "hình thoi", viết hàm tính tổng các phần tử nằm trên 4 cạnh của "hình thoi". Trong ví dụ trên, tổng các phần tử trên 4 cạnh bằng 43.

*Khai báo hàm gợi ý:* **int tongcanh(int \*\*M, int N);**

### **Tự chọn 1:**

4) *(2 điểm)* Giả sử M là ma trận "hình thoi", hãy cài đặt một giải thuật theo phương pháp tham lam (Greedy) để tìm một đường đi từ **đỉnh trên (ô [0][N/2]** xuống **đỉnh dưới (ô [N-1][N/2]** của "hình thoi", sao cho tổng giá trị các phần tử nằm trên đường đi là **lớn nhất**. Nguyên tắc đi như sau:

- Ở mỗi bước, chỉ có thể đi xuống dòng liền kề với dòng hiện tại và chỉ được chọn 1 trong 3 vị trí gần vị trí hiện tại nhất. Tức là, từ vị trí hiện tại (i, j), ta chỉ có thể đi đến các vị trí (i+1, j-1),  $(i+1, j)$  hoặc  $(i+1, j+1)$ .
- Không được đi vào các ô có giá trị bằng 0 (chỉ di chuyển nội trong phạm vi của "hình thoi")

*Khai báo hàm gợi ý:* **int thamlam(int \*\*M, int N);**

5) (2 điểm) Hãy cài đặt hàm sử dụng phương pháp quay lui/vét cạn để tìm đường đi có tổng lớn nhất thực sự. Quy tắc đi giống câu 4).

*Khai báo hàm gợi ý:* **int vetcan(int \*\*M, int N);**

*VD:* các ô tô đậm là những ô nằm trên đường đi. Tổng đường đi theo phương pháp tham lam bằng 25, theo phương pháp vét cạn bằng 27.

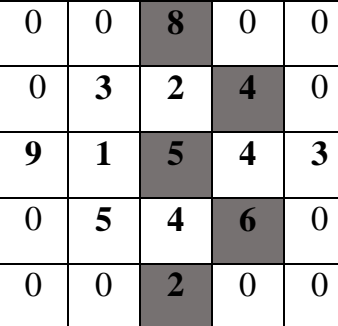

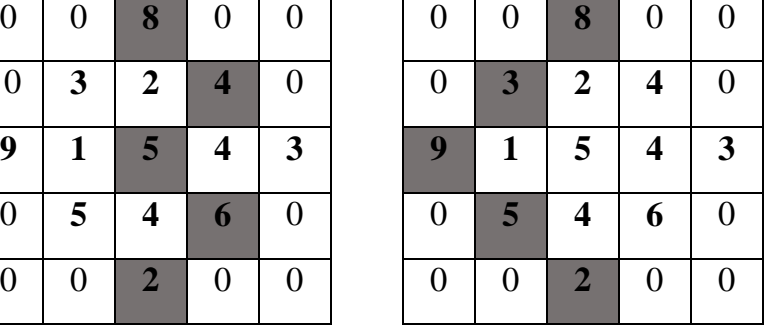

## **Tự chọn 2:**

- 6) *(2.5 điểm)* Giả sử M là ma trận "hình thoi", một đường đi từ **đỉnh trên (ô [0][N/2]** xuống **đỉnh dưới (ô [N-1][N/2]** của "hình thoi" được xác định theo các nguyên tắc đi như sau:
	- Ở mỗi bước, chỉ có thể đi xuống dòng liền kề với dòng hiện tại và chỉ được chọn 1 trong 3 vị trí gần vị trí hiện tại nhất. Tức là, từ vị trí hiện tại (i, j), ta chỉ có thể đi đến các vị trí (i+1, j-1),  $(i+1, j)$  hoặc  $(i+1, j+1)$ .
	- Không được đi vào các ô có giá trị bằng 0 (chỉ di chuyển nội trong phạm vi của "hình thoi")

Hãy trình bày ý tưởng, sau đó cài đặt thuật toán để tìm đường đi có tổng giá trị các phần tử nằm trên đường đi là **lớn nhất (thực sự).**

*Khai báo hàm gợi ý:* **int duongdimax(int \*\*M, int N);**

7) (1.5 điểm) Phân tích và cho biết độ phức tạp của thuât toán đã cài đặt trong câu trên.

-HẾT-

```
i»¿// Há» vÀ tªn: Lª Trá» ng DĂ©ng
\mathbf{1}// MSSV: 21110157
\overline{2}// Ngà y cáº-p nháº-t cuá»'i:20/05/2022
\overline{\mathbf{3}}// CÃ'ng dụng : bà i táº-p ktlt Ä'á» 2015-2016
\overline{4}5
     #include<iostream>
 6
     #include<iomanip>
7using namespace std;
     #define MAX 20
89
      //Khai bĂjo biến toà n cục
10
      int minpath[MAX];
11
12
      int tongmax = 0;
13int path[MAX];
14
      int tong = 0;
      //Khai bÃjo hà m
15
      1/1. Hà m in ma tráº-n
16
     void inmt(int M[][MAX], int n);
17//2. Hà m Ă'á» c dá»<sup>-</sup> liệu từ táº-p tin, lƺu và o ma tráº-n
18
     void docfile(const char filename[], int M[][MAX], int& n);
19
      //3. Hà m kiá»fm tra ma tráº-n cÃ<sup>3</sup> pháºfi là hÃ-nh thoi hay khÃ'ng
20
21int ktmthinhthoi(int M[][MAX], int n);
      //4. hà m tÃ-m Ä'ưá» ng Ä'i cÃ<sup>3</sup> tổng lá»>n nhất bằng tham lam
22int thamlam(int M[][MAX], int n, int path[]);
23
      //5.Hà m tÃ-m Ă'ưá» ng cÃ<sup>3</sup> tá» ng lá»>n nhất bằng vét cáº;n
2425
     int vetcan(int M[][MAX], int n, int p[]);
26
      //6. Hà m quay lui Ă'á»f tÃ-m Ă'ưá» ng
27
     void backtracking(int M[][MAX], int n, int i, int k);
28
29
     int main()
30日{
31int M[MAX][MAX];
32int n;
33
          docfile("D:/INPUT.TXT", M, n);
34
          inmt(M, n);if (ktmthinhthoi(M, n))
35
36 -€
37
              cout << "Day la ma tran hinh thoi!" << endl;
38
              int path[50];
              int t = thamlan(M, n, path);39
40
              cout << "Tong duong di theo pp tham lam la: " << t << endl;
41
              cout << "Duong di: ";
42
             for (int i = 0; i < n; i++)
```

```
37
               cout << "Day la ma tran hinh thoi!" << endl;
38
               int path[50];39
               int t = thamlam(M, n, path);40
               cout << "Tong duong di theo pp tham lam la: " << t << endl;
               cout << "Duong di: ";
41
42
               for (int i = 0; i < n; i++)cout << "(" << i << "," << path[i] << ")" << "-->";<br>cout << "end" << endl;
43
44
45
46
               int tong = veta(M, n, path);47
               cout << "Tong duong di lon nhat theo pp vet can la la: " << tong << endl;
48
               cout << "Duong di là : ";
               for (int i = 0; i < n; i++)<br>
cout << "(" << i << "," << path[i] << ")" << "-->";<br>
cout << "end" << end;<br>
cout << "end" << end;
49
50
51
52
           ₹
53
           else
54
               cout << "khong phai la ma tran hinh thoi." << endl;
55
           return 0;
56
      Þ
57
      //1. Hà m in ma tráº-n
58
      void inmt(int M[][MAX], int n)
59\Box60for (int i = 0; i < n; i++)61\Box\mathbf{f}62for (int j = 0; j < n; j++)63€
64
                    cout.width(4);
65
                    cout << M[i][j];
66
               v
67
               cout << endl;
68
           D
rac{68}{69} \begin{bmatrix} \\ 3 \end{bmatrix}70
      //2. Hà m Ä'á» c dá»<sup>-</sup> liệu từ táº-p tin, lƺu và o ma tráº-n
71
      void docfile(const char filename[], int M[][MAX], int& n)
72日{
           FILE* fp;
73
74
           fopen_s(&fp, filename, "rt");
75
           if (fp == NULL)76 -€
               cout << "Khong mo duoc tap tin!\n";
77
78
               return;
```

```
76日
           ſ
                cout << "Khong mo duoc tap tin!\n";
 77
 78
               return;
 79
           // Ä'á» c dá»<sup>-</sup> liệu
 80
 81
           fscanf s(fp, "%d", &n);
 82
           for (int i = 0; i < n; i++)for (int j = 0; j < n; j++)83
                   fscanf_s(fp, "%d", &M[i][j]);
 84
           // Ä'Ã<sup>3</sup>ng táº-p tin láº;i
 85
           fclose(fp);
 86
 87
 88
       B
       //3. Hà m kiá»fm tra ma tráº-n cÃ<sup>3</sup> pháºfi là hÃ-nh thoi hay khÃ'ng
 89
       int ktmthinhthoi (int M[][MAX], int n)
 90
 91 \square {
           for (int i = 0; i \le n / 2; i++)92
 93
                for (int j = 0; j < n; j++)94 -€
                    if (i > n / 2 - i 88 i \le n / 2 + i)95
 96 -₹
 97
                        if (M[i][j]) == 0)98
                            return 0;
 99
                        if ((M[n - 1 - i][j]) = 0)100
                            return 0;
101
                    ł
102
                    else
103 \Box€
104
                        if (M[i][j]) != 0)
105
                            return 0;
106
                        if ((M[n - 1 - i][j]) != 0)return 0;
107
108
                    }
109
                ٦
110
           return 1;
111
       P
       //4. hà m tÃ-m Ă'ưá» ng Ă'i cÃ<sup>3</sup> tổng lá»>n nhất bằng tham lam
112
113
       int thamlam(int M[][MAX], int n, int path[])
114 \Box115
           int tong = M[0][n / 2]; //Ä'á»&nh trên
           int k = n / 2116
           path[0] = k;117
```

```
112 //4. hà m tÃ-m Ä'ưá» ng Ä'i cÃ<sup>3</sup> tổng lá»>n nhất bằng tham lam
113
      int thamlam(int M[][MAX], int n, int path[])
114 \square {
115
           int tong = M[0][n / 2]; //Ä'ỉnh trên
           int k = n / 2;
116
117
           path[0] = k;for (int i = 1; i < n; i++) //xAOt từng dA^2ng
118
119 \Box€
                                            //ô lá»>n nhất trong 3 ô
120
               int max = 0, v = -1;
               for (int j = -1; j \le 1; j++)121
                    if ((M[i][k+j]) > max)122
123 \Box€
                        max = M[i][k + j];124
125
                        v = k + j;
126
                    ł
127
                                //lưu lại Ä'ưá» ng Ä'i
               tong += max;128
               path[i] = v;129
               k = v;130
           Þ
131
           return tong;
132
    ∟ }
133
       //5.Hà m tÃ-m Ä'ưá» ng cÃ<sup>3</sup> tổng lá»>n nhất
134
135
       int vetcan(int M[][MAX], int n, int p[])
136日{
           tong = M[0][(n / 2)];
                                                 //Ä'ỉnh trên
137
138
           for (int k = 0; k < n; k++)139 \Box€
140
               // tong += M[0][k];
141
               path[0] = n/2;142
               backtracking(M, n, 1, k);
143
           x
144
           memcpy(p, minpath, n * sizeof(int));
145
           return tongmax;
    L }
146
147
148
       //6. Hà m quay lui Ä'á»f tÃ-m Ä'ưá» ng
149
      void backtracking(int M[][MAX], int n, int i, int k)
150 \Box {
151
152
           if (i >= n) //xem tá»)i \tilde{A}^{\prime}\tilde{A}-ch hay ch\tilde{A}^{\circ}a
153 \Boxł
```

```
for (int k = 0; k < n; k+1)
138
139日
           €
140
               11 tong += M[0][k];
141
               path[0] = n/2;142
               backtracking(M, n, 1, k);
143
           ٦
          memcpy(p, minpath, n * sizeof(int));
144
145
           return tongmax;
146
      - }
147
       //6. Hà m quay lui Ä'á»f tÃ-m Ä'ưá» ng
148
149
       void backtracking(int M[][MAX], int n, int i, int k)
150 \Box {
151
           if (i >= n) //xem tá»)i Ä'Ã-ch hay chưa
152
153 \n<br>\n154 \n<br>\n€
               if (tong \rightarrow tongmax) {
155
                   tongmax = tong;156
                   memcpy(minpath, path, n * sizeof(int));
157
               F
158
               return;
159
           -1
160
           for (int j = -1; j \le 1; j++)161
               if (k + j) = 0 && k + j < n && M[i][k + j] > 0162€
163
                   tong += M[i][k + j];
164
                   path[i] = k + j;//Gá» i Ä'ệ quy Ä'á»f Ä'i tiếp từ Ã' Ä'ê
165
                   backtracking(M, n, i + 1, k + j);
166
                   tong -= M[i][k + j];
                                                             //tráºf láºji tổng trƺá»>c khi thá»- Ä'i
167
               ٦
    L_{\frac{1}{2}}168
```
### CHUỐI LŨY THỪA CỦA MÔT SỐ HÀM CƠ BẢN

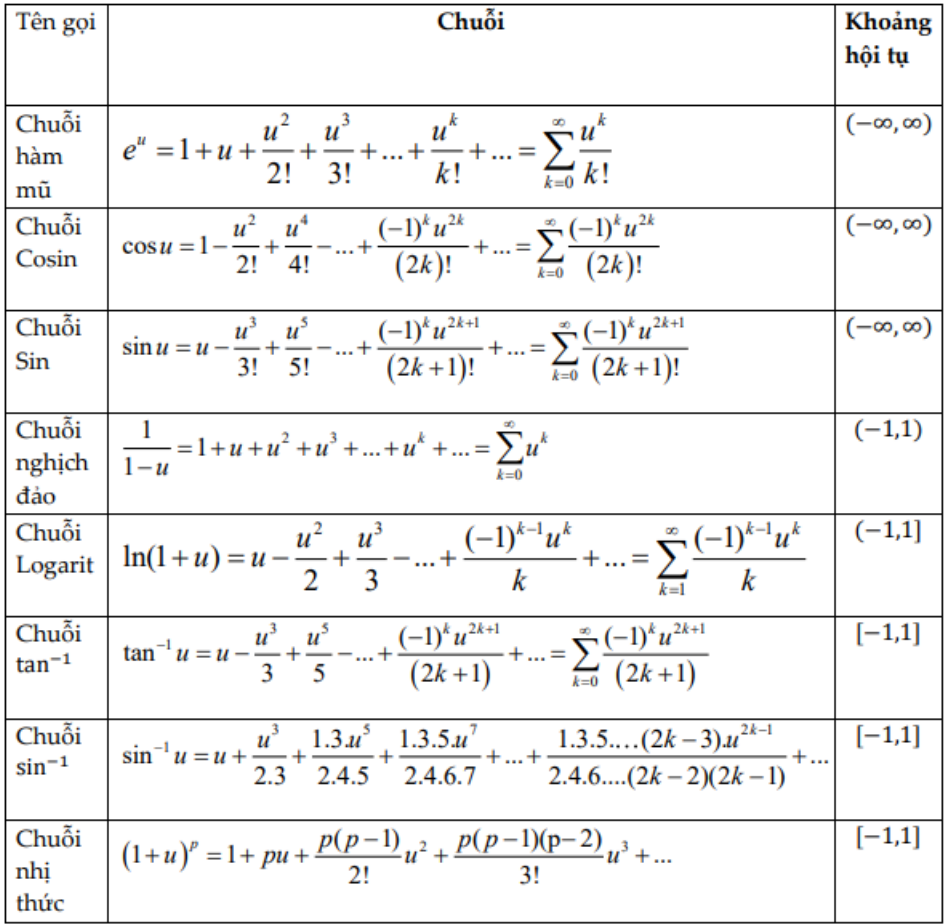